#### **ФЕДЕРАЛЬНОЕ АГЕНТСТВО СВЯЗИ ФЕДЕРАЛЬНОЕ ГОСУДАРСТВЕННОЕ БЮДЖЕТНОЕ ОБРАЗОВАТЕЛЬНОЕ УЧРЕЖДЕНИЕ ВЫСШЕГО ОБРАЗОВАНИЯ «САНКТ-ПЕТЕРБУРГСКИЙ ГОСУДАРТСВЕННЫЙ УНИВЕРСИТЕТ ТЕЛЕКОММУНИКАЦИЙ ИМ. ПРОФ. М. А. БОНЧ-БРУЕВИЧА» (СПбГУТ)**

**Г.А. Фокин**

# **ФИЗИЧЕСКИЕ ОСНОВЫ СИСТЕМ МОБИЛЬНОЙ СВЯЗИ**

**УЧЕБНОЕ ПОСОБИЕ**

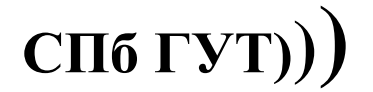

**САНКТ-ПЕТЕРБУРГ 2020**

УДК 621.396.93.001.2(076.5) ББК З884.16я 73 Б 12

#### Рецензенты:

доктор технических наук, директор института физики, нанотехнологий и телекоммуникаций СПбПУ, заведующий кафедры «Радиоэлектронные средства защиты информации» Санкт-Петербургского политехнического университета Петра Великого *С. Б. Макаров*

> доктор технических наук, почетный профессор Санкт-Петербургского государственного университета телекоммуникаций им. проф. М.А.Бонч-Бруевича *М. А. Сиверс*

> > *Утверждено редакционно-издательским советом СПбГУТ в качестве учебного пособия*

#### **Г.А. Фокин**

Б 12 Физические основы систем мобильной связи: учебное пособие / Г.А. Фокин; СПбГУТ. – СПб., 2020. – 300 с.

Даны методические рекомендации и материалы к лекционным, лабораторным и практическим занятиям по дисциплине «Физические основы систем мобильной связи».

Предназначено для бакалавров очной формы обучения по направлению 11.03.02 «Инфокоммуникационные технологии и системы связи».

#### **УДК 621.396.93.001.2(076.5) ББК З884.16я 73**

© Фокин Г. А., 2020

© Федеральное государственное образовательное бюджетное учреждение высшего профессионального образования «Санкт-Петербургский государственный университет телекоммуникаций им. проф. М. А. Бонч-Бруевича», 2020

# **ОГЛАВЛЕНИЕ**

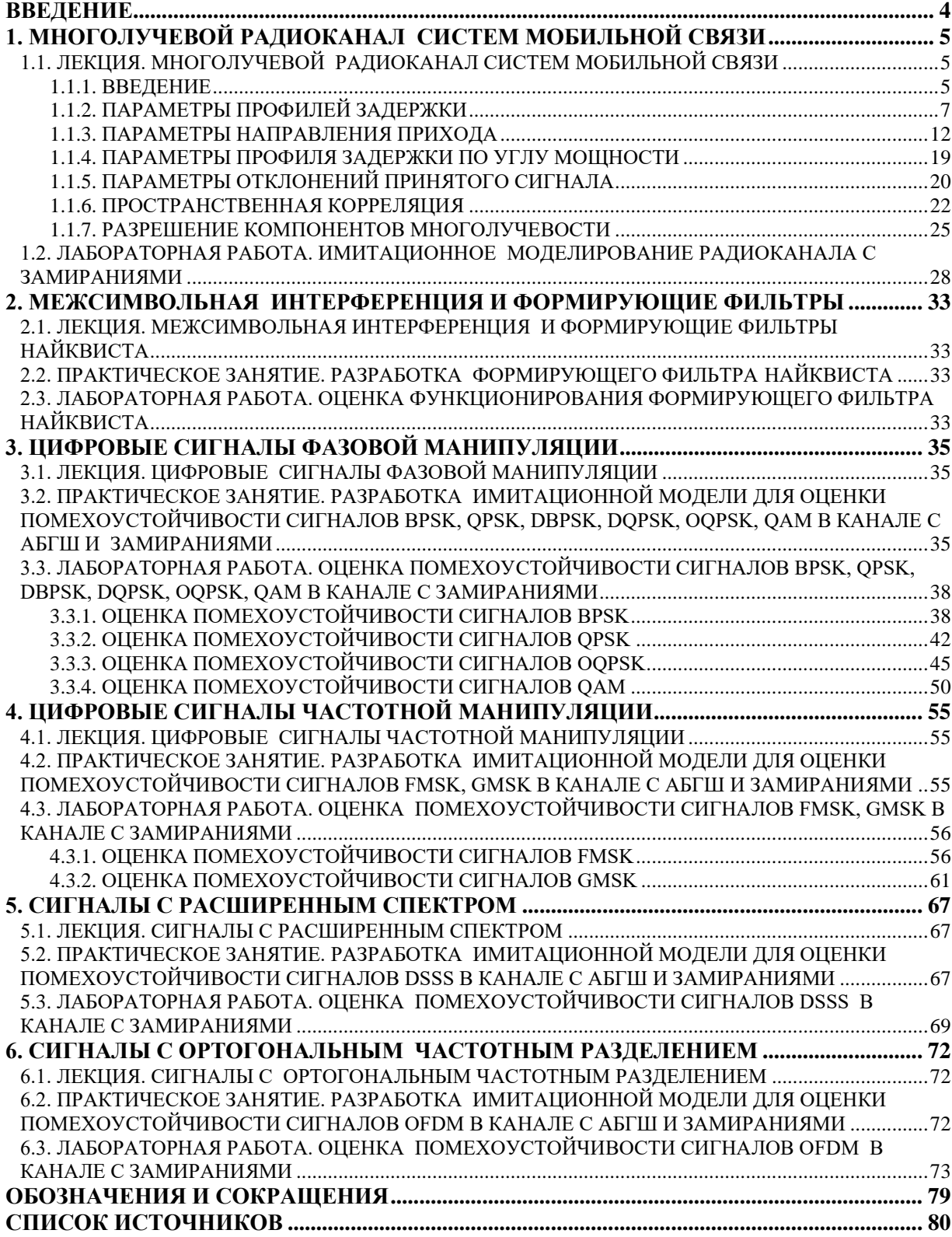

#### **ВВЕДЕНИЕ**

<span id="page-3-0"></span>Учебное пособие предназначено для изучения дисциплины «Физические основы систем мобильной связи» в рамках профессионального цикла с общей трудоемкостью дисциплины 6 зачетных единиц, 216 часов. Задачами учебного пособия «Физические основы систем мобильной связи» является изучение физических основ функционирования систем мобильной связи.

Учебное пособие «Физические основы систем мобильной связи» подготовлено в соответствии с новой рабочей программной дисциплины «Физические основы систем мобильной связи» [1] на основе требований Федерального государственного образовательного стандарта высшего профессионального образования по направлению подготовки 11.03.02 «Инфокоммуникационные технологии и системы связи» профиля «Системы мобильной связи».

В учебном пособии ««Физические основы систем мобильной связи» представлены рекомендации и материалы к лекционным, лабораторным и практическим занятиям по дисциплине «Физические основы систем мобильной связи» в соответствии с тематическим планом занятий и количеством аудиторных часов 82. Материалы лекционных, практических и лабораторных занятий основаны на многолетнем опыте преподавания дисциплины на кафедре радиосвязи и вещания и материалах работ [2] – [6].

В результате освоения дисциплины студент должен

## **1. МНОГОЛУЧЕВОЙ РАДИОКАНАЛ СИСТЕМ МОБИЛЬНОЙ СВЯЗИ**

### <span id="page-4-0"></span>**1.1. ЛЕКЦИЯ. МНОГОЛУЧЕВОЙ РАДИОКАНАЛ СИСТЕМ МОБИЛЬНОЙ СВЯЗИ**

<span id="page-4-1"></span>**Цель занятия:** изучить особенности моделей распространения радиоволн (РРВ) в многолучевом радиоканале систем мобильной связи (СМС).

### **1.1.1. ВВЕДЕНИЕ**

<span id="page-4-2"></span>В Рекомендации МСЭ-R P.1407 [\[1\]](#page-79-1) приводится описание характера многолучевого распространения и определяются надлежащие параметры для статистического описания явлений многолучевого распространения, а также приводятся примеры явлений корреляции между большим числом трасс распространения лучей и способов их расчета.

В системах мобильной связи, помимо прямых трасс распространения в пределах прямой видимости между передатчиком и приемником, часто возникают многолучевые непрямые трассы, обусловленные отражением от окружающих объектов. Такое многолучевое распространение особенно значительно в городских условиях, где стены зданий и дорожное покрытие обладают высокой отражательной способностью. В результате принимаемый сигнал состоит из нескольких компонентов с разными амплитудами, фазами и направлениями прихода.

Результирующая пространственная изменчивость напряженности поля сигнала может быть представлена в двух следующих режимах:

а) быстрое замирание, скорость которого меняется на расстоянии порядка длины волны, что обусловлено в первую очередь изменением фазы различных компонентов сигнала;

б) медленное замирание, которое меняется на расстояниях большой протяженности, прежде всего за счет изменения уровня потерь из-за затенения окружающими объектами.

Помимо этого, различные компоненты сигнала могут испытывать доплеровский сдвиг частоты различной величины, что обусловлено движением подвижной станции или отражающих объектов, таких как транспортные средства.

Многолучевой канал подвижной связи можно описать с помощью импульсной характеристики, скорость изменения которой зависит от скорости движения подвижной станции и/или рассеивателей. Следовательно, в приемнике должна быть предусмотрена возможность справляться с искажениями, возникающими за счет отраженных сигналов, а также учитывать быстрые изменения характера таких искажений. Подобные характеристики радиоканала подвижной связи описываются с помощью профилей задержки мощности и доплеровскими спектрами, которые можно получить путем измерений зондирования широкополосного канала.

Из-за многолучевого рассеяния амплитуды сигналов, передаваемых на движущиеся транспортные средства и от них в городе или лесной местности, сильно меняются. К обычным явлениям относятся замирания на 30 дБ или более относительно среднего уровня. Мгновенное значение напряженности поля, измеренного на расстояниях порядка нескольких десятков длин волны, приблизительно следует рэлеевскому распределению. Средние значения для распределений на этих небольших секторах сильно меняются в зависимости от географической зоны, высоты, плотности и расположения холмов, деревьев, зданий и других объектов.

С физической точки зрения параметрами многолучевого распространения являются количество лучей, амплитуда, разница в длине трасс (задержка), доплеровский сдвиг и угол прихода. Значения этих параметров могут быть получены из серии комплексных импульсных характеристик на небольших расстояниях или временных интервалах, которые могут использоваться для расчета функции распределения доплеровской задержки, описывающей явление многолучевости в трехмерном пространстве – дополнительная задержка, доплеровская частота и плотность мощности. Функция распределения доплеровской задержки определяет линейный трансверсальный фильтр, выходной сигнал которого представляет собой сумму ослабленных, с многочисленными задержками и доплеровским сдвигом реплик входного сигнала. Такое представление удобно при аппаратном моделировании в виде динамического трансверсального фильтра. Функция распределения доплеровской задержки используется для расчета профиля задержки и спектра Доплера, который может быть связан с периодом когерентности канала. Кроме того, применив преобразование Фурье к переменной во времени комплексной импульсной характеристике, можно получить переменную во времени комплексную частотную функцию, амплитуда которой как функция частотных характеристик определяет многолучевую избирательность по частоте, которая связана с шириной полосы корреляции. Изменение во времени этой функции определяет характеристики замирания на конкретной частоте.

Определения параметров канала для небольшого измеряемого сектора (или мелкомасштабных параметров) приведены далее. Далее статистические данные о мелкомасштабных параметрах используются для составления кумулятивных функций распределения (CDF). Среднемасштабная функция CDF охватывает отдельный маршрут измерений, имеющий длину порядка от десятков до сотен метров. Совокупность объединенных данных от ряда среднемасштабных маршрутов рассматривается в качестве крупномасштабной или глобальной характеристики, представляющей особенности изучаемой окружающей обстановки, например, холмистой местности, города, пригорода, больших помещений внутри зданий, коридоров и т. д.

### **1.1.2. ПАРАМЕТРЫ ПРОФИЛЕЙ ЗАДЕРЖКИ**

<span id="page-6-0"></span>**Определения профилей задержки мощности.** Соответствующие параметры для статистического описания времени задержки многолучевости могут быть вычислены на основе любого из трех типов профилей задержки мощности: мгновенного профиля задержки мощности; кратковременного профиля задержки мощности; или долговременного профиля задержки мощности, которые представляют собой либо усредненные по времени значения, полученные при использовании стационарного приемника, отображающего происходящие в окружающей среде перемещения, либо усредненные пространственные значения, полученные при использовании приемника, находящегося в движении. Определения профилей задержки мощности получают, как показано на рис. 1.1.

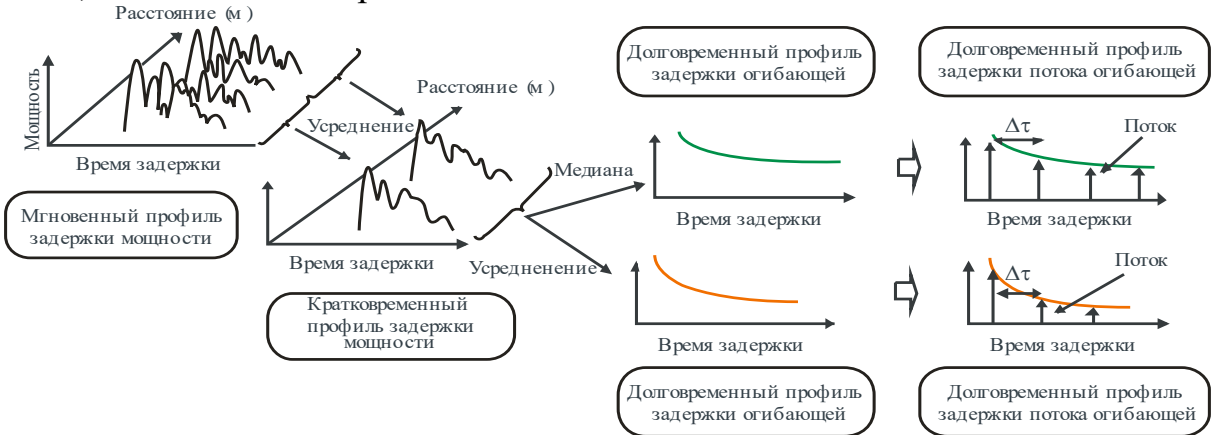

Рис. 1.1. Определение профилей задержки мощности

Мгновенный профиль задержки мощности представляет собой плотность мощности импульсной характеристики в один момент в одной точке.

Кратковременный (мелкомасштабный) профиль задержки мощности получают путем пространственного усреднения мгновенных профилей задержки мощности по нескольким десяткам значений длины волн в пределах диапазона, в котором сохраняются одни и те же компоненты многолучевости, в целях подавления колебаний быстрого замирания. Кроме того, он может быть получен из функции распределения доплеровской задержки, изображенной на рис. 1.2, путем суммирования квадратов абсолютных значений по оси доплеровского сдвига частоты, как показано на рис. 1.3.

Долговременный профиль задержки мощности получают путем пространственного усреднения кратковременных профилей задержки мощности приблизительно на одном и том же расстоянии от базовой станции (БС) в целях подавления колебаний, вызванных замиранием.

Долговременные профили задержки мощности с дискретным избыточным временем задержки, нормированные по временному разрешению 1/B, где B − ширина полосы, определяются как долговременные профили задержки потока мощности вместо постоянных профилей задержки мощности.

С другой стороны, долговременный профиль задержки огибающей представляет собой срединное значение кратковременных профилей задержки мощности приблизительно на одном и том же расстоянии от базовой станции; он отражает форму профиля задержки в рассматриваемой зоне.

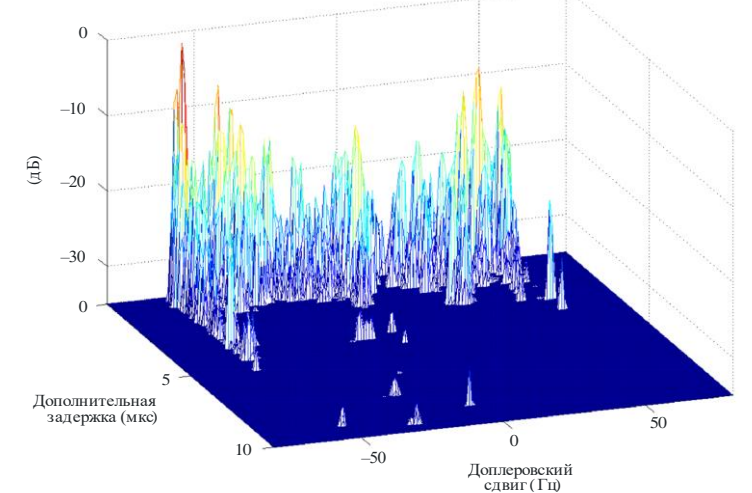

Рис. 1.2. Функция распространения доплеровской задержки

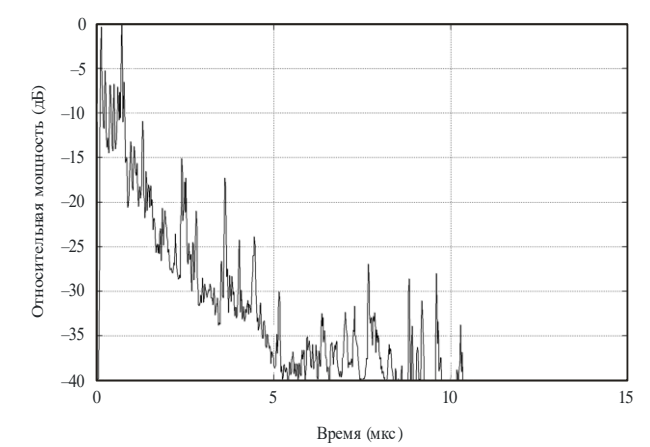

Рис. 1.3. Относительная мощность как функция временной характеристики

Определения статистических параметров. Ниже приводятся соответствующие параметры для статистического описания явлений многолучевости. Средняя задержка - это взвешенное по мощности среднее значение дополнительной задержки, которое определяется первым моментом профиля задержки мощности (квадрат амплитуды импульсной характеристики).

Среднеквадратичный разброс задержки - это взвешенное по мощности стандартное отклонение дополнительных задержек, которые определяются вторым моментом профиля задержки мощности. Этот параметр является мерой изменчивости средней задержки.

Окно задержки - это длина средней части профиля задержки мощности, в которой содержится определенный процент (обычно 90%) общей мощности, передаваемой в соответствии с данной импульсной характеристикой.

Интервал задержки - это часть импульсной характеристики между двумя значениями дополнительной задержки от момента, когда амплитуда  $\bf{8}$ 

этой характеристики первый раз превышает заданный порог, до момента, когда амплитуда в последний раз падает ниже этого порога.

Количество компонентов многолучевости или сигналов представляет собой число пиковых уровней профиля задержки мощности, амплитуда которых находится в пределах А дБ наиболее высокого пикового уровня и превышает значение минимального уровня шума.

Определения статистических параметров приведены со ссылкой на рис. 1.4 и 1.5. Следует отметить, что на рисунках профили задержки мощности представлены по шкале децибел, в то время как в уравнениях суммирования мощности приводятся линейные единицы мощности.

Общая мощность, р<sub>т</sub>, импульсной характеристики определяется как:

$$
p_m = \int_{t_0}^{t_3} p(t) dt,
$$
 (1.1)

где: p(t) - плотность мощности импульсной характеристики в линейных единицах мощности;  $t -$ задержка относительно опорного времени;  $t_0$  – момент, когда  $p(t)$  в первый раз превышает уровень отсечки;  $t_3$  – момент, когда  $p(t)$  в последний раз превышает уровень отсечки.

Время средней задержки, Тр, определяется первым моментом профиля задержки мощности:

$$
T_{D} = \frac{\int_{\tau_{\epsilon}}^{\tau_{\epsilon}} \tau p(\tau) d\tau}{\int_{0}^{\tau_{\epsilon}} p(\tau) d\tau}
$$
 (1.2)

где: т - переменная величина дополнительной временной задержки, равная  $t - t_0$ ;  $\tau_a$  – время прихода первого принятого компонента многолучевого сигнала (первый пик в профиле);  $\tau_e = t_3 - t_0$ .

В дискретной форме с временным разрешением  $\Delta \tau = 1/B$  уравнение (1.2) приобретает вид:

$$
T_{D} = \frac{\sum_{i=1}^{N} \tau_{i} p(\tau_{i})}{\sum_{i=1}^{N} p(\tau_{i})} - \tau_{M},
$$
\n(1.3)

где  $\tau_i=(i-1)\Delta\tau=(i-1)/B$ ,  $(i = 1, 2, ..., N)$ ,  $i = 1$  и N – индексы первого и последнего из образцов профилей задержки, лежащих выше порогового уровня, соответственно, а М - индекс первого принятого компонента многолучевого сигнала (первый пик в профиле).

Величины задержек могут определяться из следующего соотношения  $t_i(MKC) = 3.3 r_i, KM,$  $(1.4)$  где r<sub>i</sub> - сумма расстояний от передатчика до отражателя многолучевых сигналов и от отражателя до приемника или общее расстояние от передатчика до приемника для t<sub>LOS</sub>.

Среднеквадратичный разброс задержек, S, определяется как корень квадратный из второго центрального момента:

$$
S = \sqrt{\int_{0}^{\tau_e} (\tau - T_D - \tau_a)^2 p(\tau) d\tau \over \int_{0}^{\tau_e} p(\tau) d\tau}.
$$
 (1.5)

В дискретной форме с временным разрешением  $\Delta \tau$  уравнение (1.5) приобретает вид:

$$
S = \sqrt{\frac{\sum_{i=1}^{N} (\tau_i - T_D - \tau_M)^2 p(\tau_i)}{\sum_{i=1}^{N} p(\tau_i)}}.
$$
 (1.6)

Окно задержки, W<sub>q</sub>, представляет собой среднюю часть профиля задержки мощности, содержащую определенный процент, q, общей мощности:

$$
W_{q} = t_{2} - t_{1}, \tag{1.7}
$$

причем границы t<sub>1</sub> и t<sub>2</sub> определяются соотношением:

$$
\int_{t_1}^{t_2} p(t) dt = \frac{q}{100} \int_{t_0}^{t_3} p(t) dt = \frac{q}{100} p_m , \qquad (1.8)
$$

а мощность за пределами окна делится на две равные части  $\left(\frac{100-q}{200}\right)p_m$ .

Интервал задержки, Ith, определяется как временной интервал между моментом t<sub>4</sub>, когда амплитуда профиля задержки мощности в первый раз превышает заданный порог Ith, и моментом t<sub>5</sub>, когда амплитуда в последний раз падает ниже этого порога:

$$
I_{th} = t_{5} - t_{4}. \tag{1.9}
$$

Количество компонентов многолучевости или сигналов может быть получено из профиля задержки и представлено как число пиковых уровней, амплитуда которых находится в пределах А дБ - наиболее высокого пикового уровня и превышает значение минимального уровня шума, как показано на рисунке 1.4.

На рис. 1.4 показан профиль задержек мощности, иллюстрирующий следующие параметры: окно задержки, W<sub>90</sub>, содержащее 90% принимаемой мощности, располагается между двумя вертикальными пунктирными линиями ( $t_1$  и  $t_2$ ), интервал задержки,  $I_{15}$ , в котором уровень сигнала превышает 10

порог "на 15 дБ ниже пикового значения", лежит в пределах между  $t_4$  и  $t_5$ . Начало и конец профиля, превышающего минимальный уровень шума, обозначают  $t_0$  и  $t_3$ .

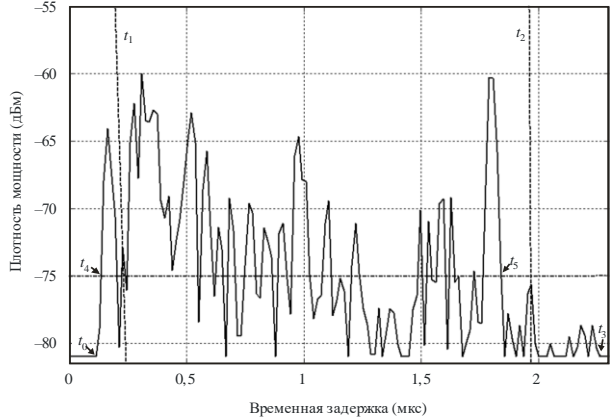

Рис. 1.4. К определению статистических параметров явлений многолучевости

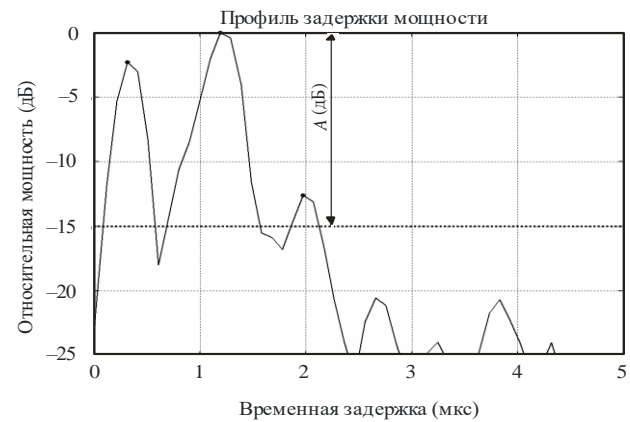

компоненты многолучевости выше порогового уровня Рис. 1.5. Профиль задержки мощности, иллюстрирующий

*Рекомендованные параметры.* При анализе данных рекомендуется рассматривать окна задержки для 50, 75 и 90% мощности, интервалы задержки для порогов на 9, 12 и 15 дБ ниже максимального значения. Следует отметить, что влияние шума и побочных сигналов в системе (от РЧ до обработки данных) может быть весьма значительным. Поэтому важно точно определить пороговый уровень шумов и/или побочных сигналов для системы и обеспечить для этого уровня необходимый запас надежности. Рекомендуется использовать запас надежности, равный 3 дБ, а для того чтобы обеспечить целостность результатов, рекомендуется минимизировать используемое в качестве критерия приемлемости отношение "пиковый уровень сигнала/уровень побочного сигнала" до, к примеру, 15 дБ (без запаса надежности в 3 дБ), если статистические данные не содержат параметров импульсной характеристики. Порог, используемый для идентификации количества компонентов многолучевости, зависит от динамического диапазона измерительного оборудования – типичное значение на 20 дБ ниже пикового уровня профиля задержки.

<span id="page-11-0"></span>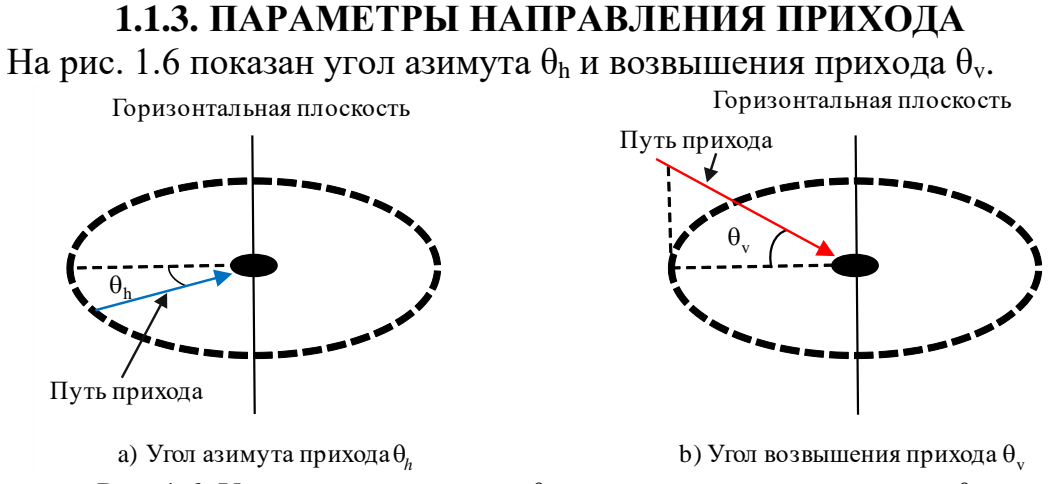

Рис. 1.6. Угол азимута прихода  $\theta_{\rm h}$  и угол возвышения прихода  $\theta_{\rm v}$ 

*Определение профилей мощности угла азимута или возвышения прихода.* Соответствующие параметры для статистического описания угла азимута или возвышения прихода многолучевости могут быть вычислены на основе любого из трех типов профилей мощности угла азимута или возвышения прихода: мгновенного профиля мощности угла азимута или возвышения прихода; кратковременного профиля мощности угла азимута или возвышения прихода; или долговременного профиля мощности угла азимута или возвышения прихода, которые представляют собой либо усредненные по времени значения, полученные при использовании стационарного приемника, отображающего происходящие в окружающей среде перемещения, либо усредненные пространственные значения, полученные при использовании приемника, находящегося в движении.

Определения профилей мощности угла азимута и угла возвышения прихода даны на рис. 1.7.

Мгновенный профиль мощности угла азимута или возвышения прихода представляет собой плотность мощности импульсной характеристики в один момент в одной точке.

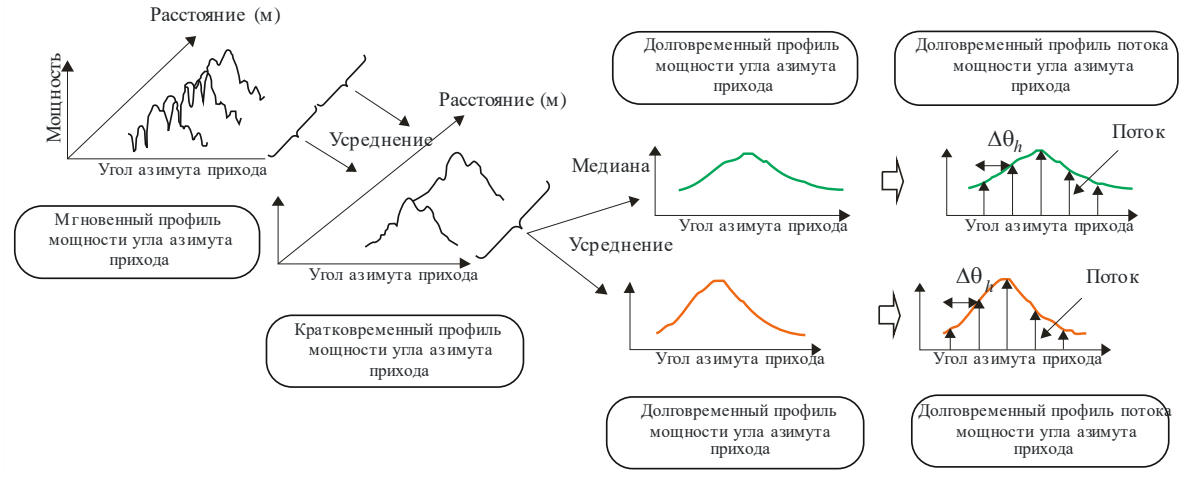

a) Определение профилей мощности угла азимута прихода

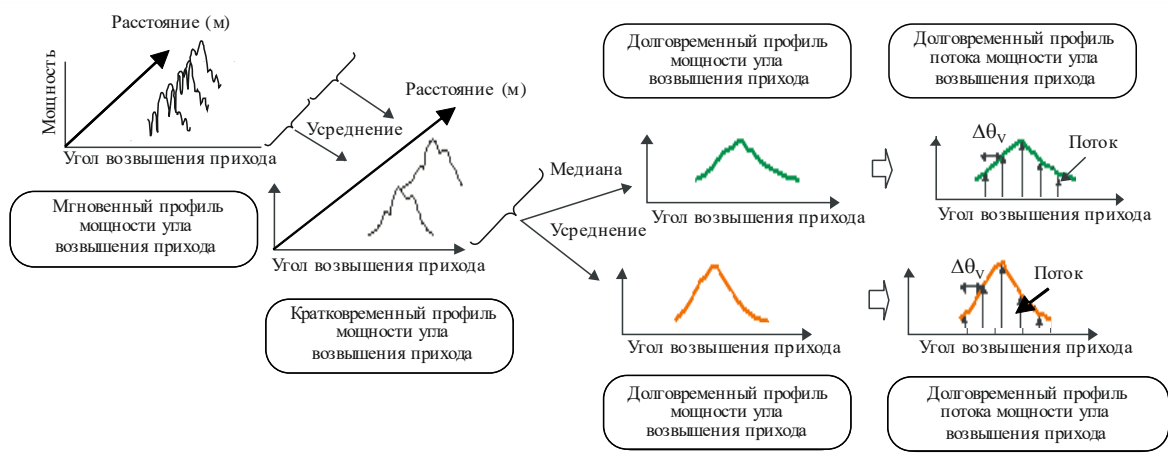

б) Определение профилей мощности угла возвышения прихода

Рис. 1.7. Определение профилей мощности угла азимута или возвышения прихода

Кратковременный профиль мощности угла азимута или возвышения прихода получают путем пространственного усреднения мгновенных профилей мощности угла азимута или возвышения прихода по нескольким десяткам значений длины волн в пределах диапазона, в котором сохраняются одни и те же компоненты многолучевости, в целях подавления колебаний быстрого замирания.

Долговременный профиль мощности угла азимута или возвышения прихода получают путем пространственного усреднения кратковременных профилей мощности угла азимута или возвышения прихода приблизительно на одном и том же расстоянии от базовой станции (БС) в целях подавления колебаний, вызванных замиранием.

Долговременные профили мощности угла азимута или возвышения прихода с дискретным углом, нормированным по угловому разрешению антенны, определяются как долговременные профили потока мощности угла азимута или возвышения прихода вместо постоянных профилей мощности угла азимута или возвышения прихода.

С другой стороны, долговременный профиль огибающей угла азимута или возвышения прихода представляет собой срединное значение кратковременных профилей потока мощности угла азимута или возвышения прихода приблизительно на том же расстоянии от базовой станции и характеризует форму профиля мощности угла азимута или возвышения прихода в рассматриваемой зоне.

**Определения статистических параметров.** Определения соответствующих параметров, предназначенных для статистического описания угла азимута или возвышения прихода многолучевости, приведены ниже.

*Средний угол азимута или возвышения прихода* представляет собой средневзвешенное по мощности значение измеренных направлений азимута или возвышения прихода и выражается первым моментом спектра мощности азимута или возвышения. (Он может также называться угловым профилем мощности азимута или возвышения.)

*Профиль мощности угла азимута или возвышения прихода* – это угловая характеристика мощности в пределах плоскости азимута или возвышения.

*Среднеквадратичный разброс угла азимута или возвышения* – это взвешенное по мощности стандартное изменение направления азимута или возвышения прихода, которое выражается вторым моментом профиля мощности угла азимута или возвышения. Используется для измерения среднего угла азимута или возвышения прихода.

*Угловое окно азимута или возвышения* – это ширина средней части профиля мощности угла азимута или возвышения прихода, содержащей четко определенную процентную долю общей мощности, выявленной в результате этого измерения профиля мощности угла азимута или возвышения прихода.

*Угловой интервал (или угловое расстояние) азимута или возвышения* – определяется как ширина импульсной характеристики (или ширина углового профиля азимута или возвышения) между двумя значениями направления прихода. Он указывает первый угол азимута или возвышения, при котором амплитуда профиля мощности угла азимута или возвышения прихода превышает данное пороговое значение, а также последний угол азимута или возвышения, при котором эта амплитуда становится ниже этого порогового значения. Используемое пороговое значение зависит от динамического диапазона измерительного оборудования – типичное значение, равное 20 дБ, ниже пикового значения профиля мощности угла азимута или возвышения прихода.

Допустим, что принимаемая мощность в направлении азимута или возвышения,  $\theta_h$ ,  $\theta_v$ , равна  $p(\theta_h)$ ,  $p(\theta_v)$ .

*Общая мощность*, p0h p0v, профиля мощности угла азимута или возвышения прихода определяется как уровень мощности ниже порогового значения  $L_0$ , отделяющего сигнал от шума, как это показано на рис. 1.8.

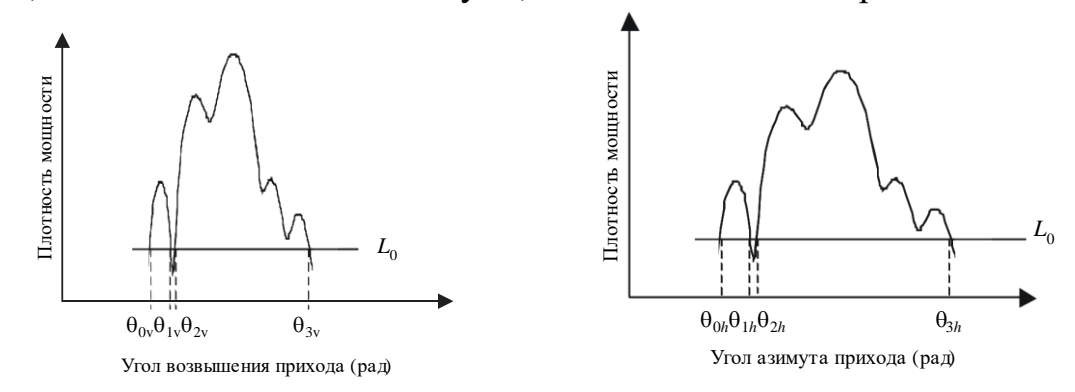

b) Общая мощность профиля мощности угла возвышения прихода а)Общая мощность профиля мощности угла азимута прихода

Рис. 1.8. Общая мощность

Общая мощность профиля мощности угла азимута и угла возвышения прихода определяются выражениями:<br> $\theta_{3\mu}$ 

$$
p_{0h} = \int_{\theta_{0h}}^{\theta_{3h}} p(\theta_h) d\theta_h, \quad p_{0\nu} = \int_{\theta_{0\nu}}^{\theta_{3\nu}} p(\theta_\nu) d\theta_\nu, \quad (1.10)
$$

где  $\theta_h$ ,  $\theta_v$  – измеряются в радианах со стороны азимута или возвышения основного сигнала (который, как предполагается, является стационарным во время проведения измерений);  $p(\theta_h)$ ,  $p(\theta_v)$  – мощность профиля мощности угла азимута или возвышения прихода выше порогового уровня  $L_0$ ; ниже  $L_0$ ,  $p(\theta_h)$ ,  $p(\theta_v) = 0$ ;  $L_0$  – уровень, незначительно (на 3 дБ, согласно рекомендации) превышающий минимальный уровень шума;  $\theta_{0h}$ ,  $\theta_{0v}$  – угол азимута или возвышения прихода, когда  $p(\theta_h)$ ,  $p(\theta_v)$  впервые превышает пороговый уровень вышения прихода, когда р( $\theta_{\rm h}$ ), р( $\theta_{\rm v}$ ) впервые превышает пороговый уровень ${\rm L}_0$  в  $\theta_{\rm max}(-\pi,\pi), \theta_{\rm max_v}(-\pi/2,\pi/2)$ ;  $\theta_{\rm 3h}, \theta_{\rm 3v}$  – угол азимута или возвышения прихода, когда  $p(\theta_h)$ ,  $p(\theta_v)$  в последний раз превышает пороговый уровень  $L_0$  в  $\theta_{\text{maxh}}(-\pi, \pi), \theta_{\text{maxv}}(-\pi/2, \pi/2)$ .

В дискретной форме выражение (1.10) для общей мощности профиля мощности угла азимута и угла возвышения прихода приобретают следующий вид:

$$
p_{0h} = \sum_{i=1}^{N} p(\theta_{ih}), \quad p_{0v} = \sum_{i=1}^{N} p(\theta_{iv}).
$$
 (1.11)

где *i* = 1 и *N* – это индексы первого и последнего образцов профиля мощности угла азимута или возвышения выше порогового уровня соответственно.

 $C$ редний угол азимута или возвышения прихода,  $T_{Ah}$ ,  $T_{Av}$ , определяется первым моментом профиля мощности угла азимута или возвышения:

$$
T_{Ah} = \frac{1}{p_{oh}} \int_{\theta_{0h}}^{\theta_{3h}} \theta_h p(\theta_h) d\theta_h, \quad T_{Av} = \frac{1}{p_{ov}} \int_{\theta_{ov}}^{\theta_{3v}} \theta_v p(\theta_v) d\theta_v.
$$
 (1.12)

В дискретной форме при разрешении угла азимута или возвышения,  $\Delta\theta_h$ ,  $\Delta\theta_v$ , уравнения (1.12) принимают следующий вид:

$$
\mathbf{T}_{\mathbf{A}\mathbf{h}} = \frac{\sum_{i=1}^{N} \theta_{i\mathbf{h}} p(\theta_{i\mathbf{h}})}{\sum_{i=1}^{N} p(\theta_{i\mathbf{h}})}, \quad \mathbf{T}_{\mathbf{A}\mathbf{v}} = \frac{\sum_{i=1}^{N} \theta_{i\mathbf{v}} p(\theta_{i\mathbf{v}})}{\sum_{i=1}^{N} p(\theta_{i\mathbf{v}})},
$$
(1.13)

где  $\theta_{iv}=(i-1)\Delta\theta_v$ , ( $i = 1, 2, ...N$ ),  $i = 1$  и N – это индексы первого и последнего образцов профиля мощности угла азимута или возвышения выше порогового уровня соответственно.

*Среднеквадратичный разброс угла азимута или возвышения прихода*, SAh, SAv, определяется следующим образом:

$$
\mathbf{S}_{\mathrm{Ah}} = \sqrt{\frac{1}{p_{\mathrm{Oh}}}\int_{\theta_{\mathrm{Oh}}}^{\theta_{\mathrm{Sh}}}(\theta_{\mathrm{h}} - T_{\mathrm{Ah}})^{2}p(\theta_{\mathrm{h}})d\theta_{\mathrm{h}}}, \quad \mathbf{S}_{\mathrm{Av}} = \sqrt{\frac{1}{p_{\mathrm{Ov}}}\int_{\theta_{\mathrm{Ov}}}^{\theta_{\mathrm{3v}}}(\theta_{\mathrm{v}} - T_{\mathrm{Av}})^{2}p(\theta_{\mathrm{v}})d\theta_{\mathrm{v}}} \quad (1.14)
$$

В дискретной форме при разрешении угла азимута или возвышения,  $\Delta\theta_h$ ,  $\Delta\theta_v$ , уравнения (1.14) принимают следующий вид:

$$
S_{Ah} = \sqrt{\frac{\sum_{i=1}^{N} (\theta_{ih} - T_{Ah})^{2} p(\theta_{ih})}{\sum_{i=1}^{N} p(\theta_{ih})}}, \quad S_{Av} = \sqrt{\frac{\sum_{i=1}^{N} (\theta_{iv} - T_{Av})^{2} p(\theta_{iv})}{\sum_{i=1}^{N} p(\theta_{iv})}}, \quad (1.15)
$$

где i = 1 и N - это индексы первого и последнего образцов углового профиля мощности выше порогового уровня соответственно.

Угловое окно азимута или возвышения,  $\theta_{wh}$ ,  $\theta_{wy}$  – это ширина средней части углового профиля мощности, содержащая определенный процент, q, общей мощности, как показано на рис. 1.9.

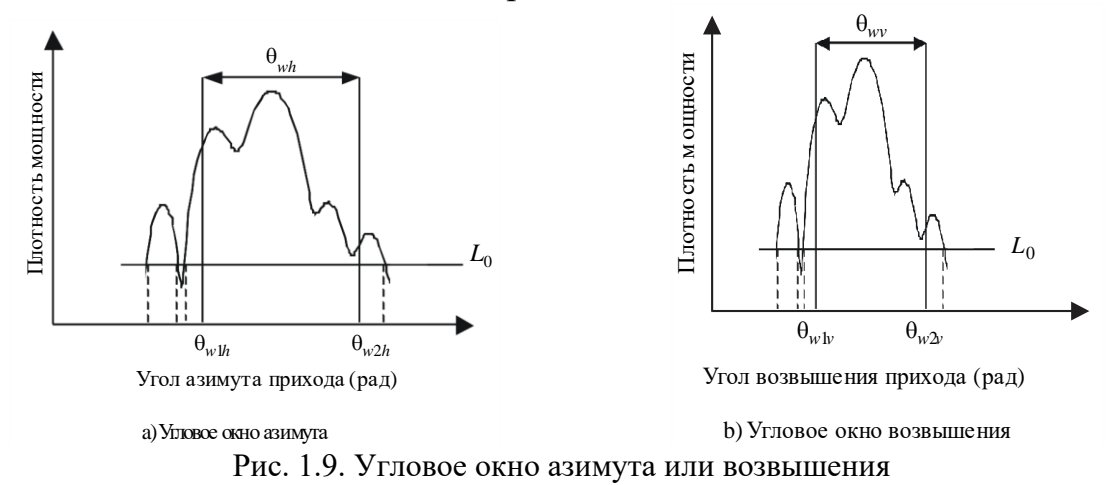

Угловое окно азимута и возвышения определяются выражениями:

$$
\dot{\theta}_{wh} = \theta_{w2h} - \theta_{w1h}, \quad \theta_{wv} = \theta_{w2v} - \theta_{w1v}, \tag{1.16}
$$

где границы окна  $\theta_{w1h}$ ,  $\theta_{w1v}$  и  $\theta_{w2h}$ ,  $\theta_{w2v}$  определяются следующим образом:

$$
\int_{\theta_{w1h}}^{\theta_{w2h}} p(\theta_h) d\theta_h = \frac{q}{100} \int_{\theta_{0h}}^{\theta_{3h}} p(\theta_h) d\theta_h = \frac{q}{100} p_{0h}, \int_{\theta_{w1v}}^{\theta_{w2v}} p(\theta_v) d\theta_v = \frac{q}{100} \int_{\theta_{0v}}^{\theta_{3v}} p(\theta_v) d\theta_v = \frac{q}{100} p_{0v}, (1.17)
$$

а мощность за пределами окна делится на две равные части  $\left(\frac{100-q}{200}\right) p_{0h}$ ,

$$
\bigg(\frac{100-q}{200}\bigg)p_{0\nu}\,.
$$

Угловой интервал азимута или возвышения (угловое расстояние азимута или возвышения), Athh, Athv, определяется как разность между углом азимута или возвышения,  $\theta_{4h}$ ,  $\theta_{4v}$ , когда амплитуда профиля мощности угла азимута или возвышения прихода впервые превышает заданный порог,

 $L_{th}$ , и углом азимута или возвышения,  $\theta_{5h}$ ,  $\theta_{5v}$ , когда она в последний раз опускается ниже этого порога, как показано на рис. 1.10.

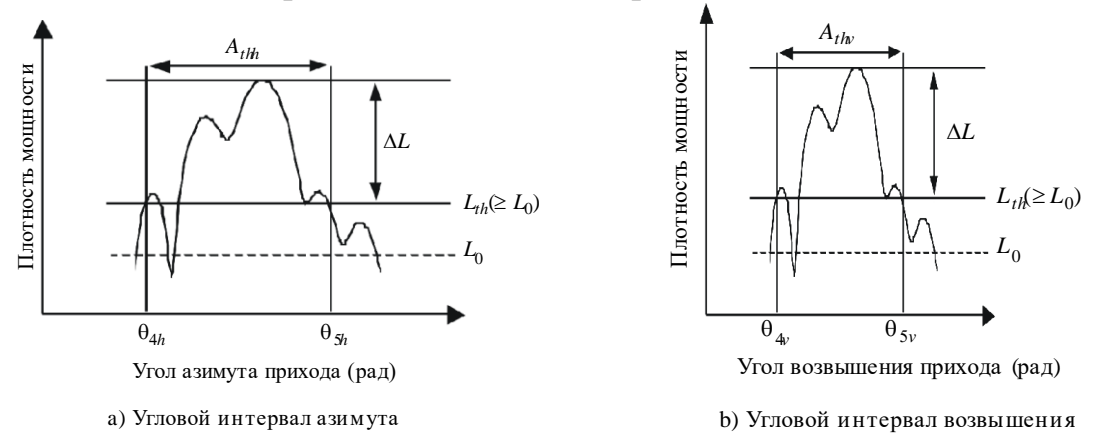

Рис. 1.10. Угловой интервал азимута или возвышения

P.1407-08a

Угловой интервал азимута и возвышения определяются выражением:  
\n
$$
A_{\text{thh}} = \theta_{\text{sh}} - \theta_{\text{4h}}, \quad A_{\text{thv}} = \theta_{\text{5v}} - \theta_{\text{4v}}.
$$
\n(1.18)

*Интервал пространственной корреляции.* В частности, для каналов с большим количеством входов и выходов (MIMO) коэффициент пространственной корреляции рассчитывается как комплексная передаточная функция с дисперсией угла азимута или возвышения от профиля мощности угла азимута или возвышения. Коэффициент пространственной корреляции угла азимута или возвышения,  $R_h(d)$ ,  $R_v(d)$ , вычисляется следующим образом:

$$
R_{h}(d) = \frac{\int_{\theta_{0h}}^{\theta_{3h}} p(\theta_{h}) \exp\left(-\frac{j2\pi d sin\theta_{h}}{\lambda}\right) d\theta_{h}}{\int_{\theta_{0h}}^{\theta_{3h}} p(\theta_{h}) d\theta_{h}}, R_{v}(d) = \frac{\int_{\theta_{0v}}^{\theta_{3v}} p(\theta_{v}) \exp\left(-\frac{j2\pi d sin\theta_{v}}{\lambda}\right) d\theta_{v}}{\int_{\theta_{0v}}^{\theta_{3v}} p(\theta_{v}) d\theta_{v}}, (1.19)
$$

где: d – расстояние для различных интервалов;  $\lambda$  – длина волны.

Как показано на рис. 1.11, расстояние пространственной корреляции  $d_c$  определяется как расстояние первой отсечки, при котором  $|R_h(d)|, |R_v(d)| =$  $x\%$  от  $|R_h(d=0)|$ ,  $|R_v(d=0)|$ .

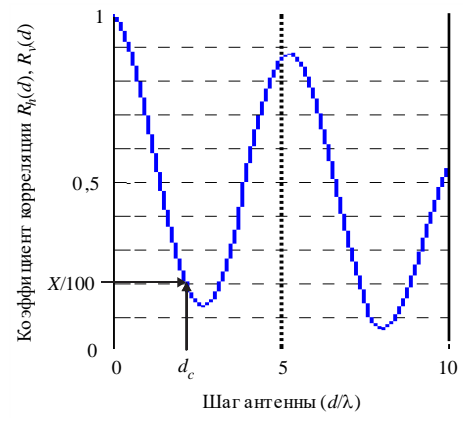

Рис. 1.11. Расстояние пространственной корреляции

Расстояние пространственной корреляции угла азимута и возвышения определяются выражениями:

$$
|\mathbf{R}_{h}(d_{c})|/|\mathbf{R}_{h}(0)| = x/100, \quad |\mathbf{R}_{v}(d_{c})|/|\mathbf{R}_{v}(0)| = x/100.
$$
 (1.20)

*Рекомендованные параметры.* Для проведения подробного анализа данных рекомендуется рассматривать угловые окна азимута или возвышения для 50, 75 и 90% мощности, угловые интервалы азимута или возвышения для пороговых уровней на 9, 12 и 15 дБ ниже максимального значения и интервалы корреляции для 50 и 90% уровней корреляции. Кроме того, следует отметить, что влияние шума и побочных сигналов в системе (от РЧ до обработки данных) может быть весьма значительным. Поэтому важно точно определить пороговый уровень шумов и/или побочных сигналов для системы и обеспечить для этого уровня необходимый запас надежности. Рекомендуется устанавливать запас надежности, равный 3 дБ, а для того чтобы обеспечить целостность результатов, рекомендуется минимизировать используемое в качестве критерия приемлемости отношение "пиковый уровень сигнала/уровень побочного сигнала" до, например, 15 дБ (без запаса надежности в 3 дБ), что позволит ограничить число включаемых в статистические данные профилей угла азимута или возвышения. На рисунке 10 приведен пример эффекта установления магнитуды минимального отношения пикового значения к  $L_{th} (\Delta L)$ . Предполагается, что на этом рисунке профиль мощности угла азимута или возвышения представляет собой распределение Лапласа (двойное экспоненциальное распределение) с разбросом угла азимута или возвышения в 14°; разброс угла азимута или возвышения и угловой интервал азимута или возвышения рассчитываются как функции от отношения пикового значения мощности к  $L_{th}$ . На данном рисунке показано, что эти параметры претерпевают существенные изменения даже в случае использования в основном идентичных величин. Поэтому следует указать величину, используемую при статистической оценке в качестве  $\Delta L$ .

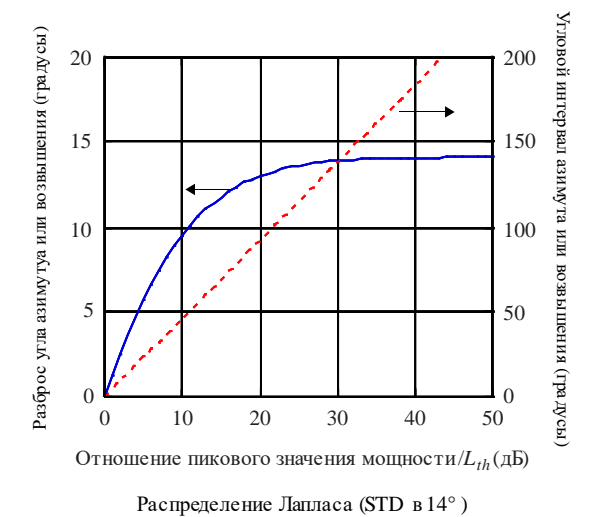

Рис. 1.12. Эффект минимального отношения пикового значения мощности к  $L_{th} (\Delta L)$ 

### <span id="page-18-0"></span>1.1.4. ПАРАМЕТРЫ ПРОФИЛЯ ЗАДЕРЖКИ ПО УГЛУ МОЩНОСТИ

Профиль задержки по углу мощности получается в результате направленных измерений, позволяющих определить принимаемую мощность в зависимости от угла прихода и задержки, как показано на рис. 1.13.

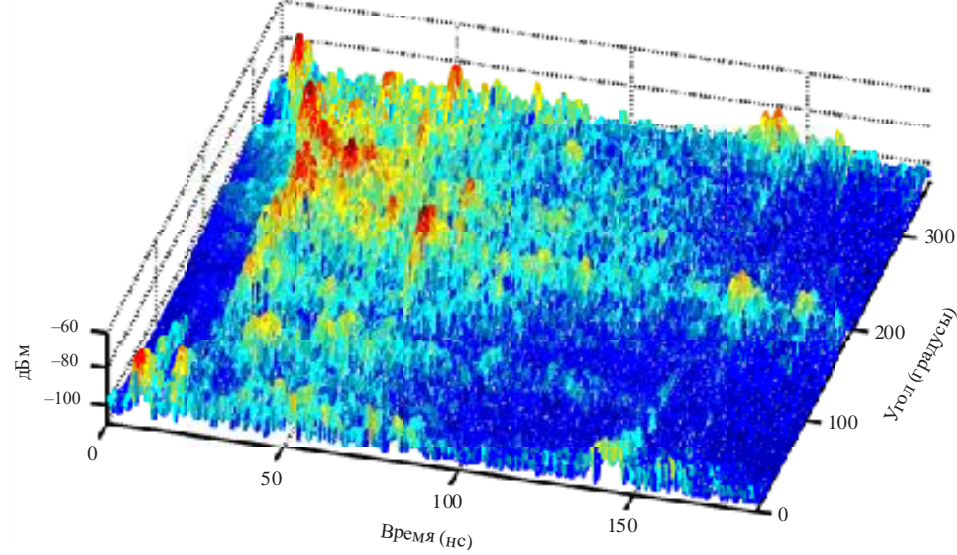

Рис. 1.13. Профили задержки по углу мощности

Всенаправленный профиль задержки мощности как функцию времени задержки можно получить из суммы профилей задержки мощности по всем углам. Суммарная всенаправленная мощность определяется по результатам направленных измерений уравнением:

$$
\mathbf{p}_{\mathrm{m}} = \int_{\theta_{0v}}^{\theta_{3v}} \int_{\theta_{0h}}^{\theta_{3h}} \int_{t_0}^{t_3} \mathbf{p}(t, \theta_{h}, \theta_{v}) dt d\theta_{h} d\theta_{v} - \mathbf{G}_{A}, \qquad (1.21)
$$

где: p(t) - плотность мощности импульсной характеристики в линейных единицах мощности, полученная с всенаправленными антеннами;  $p(t, \theta_h, \theta_v)$  направленная плотность мощности импульсной характеристики в линейных единицах мощности;  $t -$ задержка относительно времени синхронизации;  $t_0$ - момент, когда  $p(t)$  или  $p(t, \theta_h, \theta_v)$  впервые превышает уровень отсечки;  $t_3$  момент, когда  $p(t)$  или  $p(t, \theta_h, \theta_v)$  превышает уровень отсечки в последний раз;  $\theta_{0h}$  – угол азимута, когда р( $t, \theta_h, \theta_v$ ) превышает уровень отсечки для первого угла;  $\theta_{3h}$  – угол азимута, когда р( $t, \theta_h, \theta_v$ ) превышает уровень отсечки для последнего угла;  $\theta_{0v}$  – угол возвышения, когда  $p(t, \theta_h, \theta_v)$  превышает уровень отсечки для первого угла;  $\theta_{3v}$  – угол возвышения, когда  $p(t, \theta_h, \theta_v)$  превышает уровень отсечки для первого угла; GA - коэффициент усиления антенны при пошаговом увеличении угла, меньшем 3-децибеловой ширины луча, которое приводит к перекрытию антенного луча и к увеличению принимаемой мощности GA

Для каждого угла прихода можно вычислить параметры временной задержки, как указано в разделе 1.1.2.

### 1.1.5. ПАРАМЕТРЫ ОТКЛОНЕНИЙ ПРИНЯТОГО СИГНАЛА

<span id="page-19-0"></span>Определение отклонений принятого сигнала как функция времени и частоты. Отклонения принимаемого сигнала по времени и в частоте могут быть получены из периодического перемещения по соответствующей полосе частот в коротком интервале времени или из преобразования Фурье краткосрочных импульсных характеристик. Полученные в результате мелкомасштабные, изменяющиеся во времени частотные характеристики H(f, t), изображенные на рис. 1.14, могут быть использованы для формирования ковариационной функции канала  $R_H(f, f; t, t')$  согласно уравнению:

$$
R_{H}(f, f';t, t') = E\{H(f, t)H^{*}(f';t')\},
$$
\n(1.22)

где  $E$  – математическое ожилание.

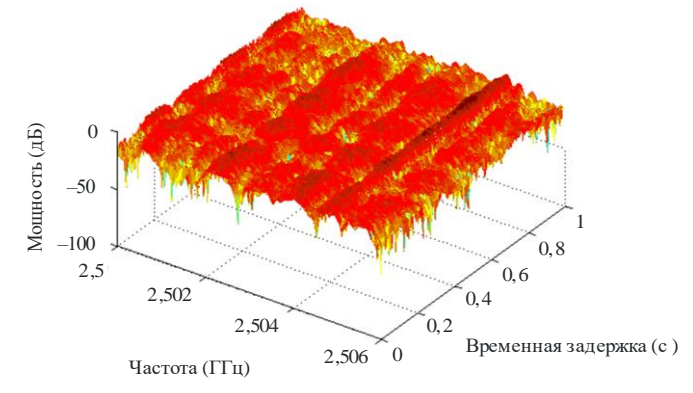

Рис. 1.14. Мелкомасштабная функция частоты, изменяющаяся во времени

При допущении в широком смысле стационарного некоррелированного рассеяния (WSSUS) ковариационная функция в уравнении (1.22) превращается в функцию разности в частоте,  $\Delta f$ , и разности во времени,  $\Delta t$ ,  $R_H(\Delta f, \Delta t)$ .

Степень корреляции выражается нормализованной функцией разнесенной частоты и разнесенного времени, заданной уравнением:

$$
\rho(\Delta f, \Delta t) = \frac{R_{H}(\Delta f, \Delta t)}{\sqrt{E\left[\left|H(f, t)\right|^{2}\right]E\left[\left|H(f + \Delta f, t + \Delta t)\right|^{2}\right]}},
$$
\n(1.23)

Параметры, связанные с ковариационной функцией в уравнении (1.22) и H(f, t), определены далее.

Определения статистических параметров. Когерентная полоса пропускания или частотная корреляция. Для каналов WSSUS, которые содержат доминантный компонент многолучевости, когерентная (корреляционная) полоса пропускания может быть получена из уравнения:

$$
R_{\rm H}(\Delta f) = R_{\rm H}(\Delta f, \Delta t)|_{\Delta t = 0}.
$$
 (1.24)

Для профилей задержки мощности, демонстрирующих существенную структуру многолучевости, когерентная полоса пропускания может быть рассчитана при помощи преобразования Фурье, C(f), для плотности мощности импульсной характеристики,  $p(\tau)$ , согласно уравнению:

$$
C(f) = \int_{0}^{\tau_e} p(\tau) exp(-j2\pi f \tau) d\tau.
$$
 (1.25)

Полоса корреляции, В<sub>х</sub> определяется как полоса частот, для которой  $|R_{H}(\Delta f)|$  или  $|C(f)|$ равно х% от  $R_{H}(\Delta f = 0)$ или  $C(f = 0)$ .

Когерентное время или временная корреляция. Для WSSUS когерентное время рассчитывается на основе временной корреляции канала согласно уравнению:

$$
R_{H}(\Delta t) = R_{H}(\Delta \omega, \Delta t)|_{\Delta \omega = 0}.
$$
 (1.26)

Когерентное время,  $T_x$ , определяется как временной интервал, для которого  $|R_{H}(\Delta t)|$  равно х% от  $|R_{H}(\Delta t = 0)| |R_{H}(\Delta t = 0)|$ .

Частота пересечений уровня и средняя продолжительность зами**рания.** Частота пересечений уровня (LCR) и средняя продолжительность замирания (AFD) могут быть получены из отклонений мощности принимаемого сигнала на отдельно взятой частоте как функция времени или расстояния либо из амплитуды функции частоты, переменной во времени, на отдельно взятой частоте, измеренной как функция времени или расстояния. Для заданного временного интервала LCR - это количество пересечений определенного уровня принимаемым сигналом, а AFD - продолжительность периода, в течение которого он находится ниже заданного уровня. Например, для уровня  $-12.5$  дБ на рис. 1.15 изображены LCR и AFD, двойные стрелки обозначают время, в течение которого сигнал находится ниже уровня, а вертикальные стрелки отображают количество пересечений заданного уровня в положительном направлении.

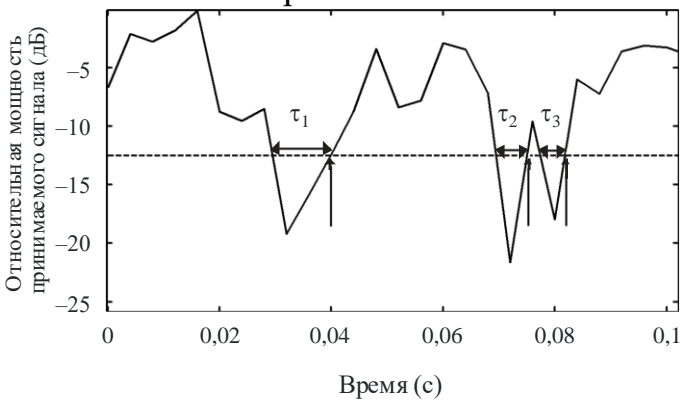

Рис. 1.15. Мощность принимаемого сигнала как функция времени

Частота пересечений уровня и средняя ширина полосы замирания. Частота пересечений уровня (LCR) и средняя ширина полосы замирания (AFBW) могут быть получены из отклонений мощности принимаемого сигнала как функция частоты либо из амплитуды функции частоты, переменной во времени, в отдельно взятый момент времени, как показано на рис. 1.15,

на котором ось времени заменена осью частоты. Для заданной полосы пропускания LCF - это количество пересечений определенного уровня принимаемым сигналом, а AFBW - средний частотный диапазон, который опускается ниже заданного порогового уровня. На рис. 1.16 изображены два параметра, рассчитанных для пороговых уровней от  $-15$  до 0 дБ.

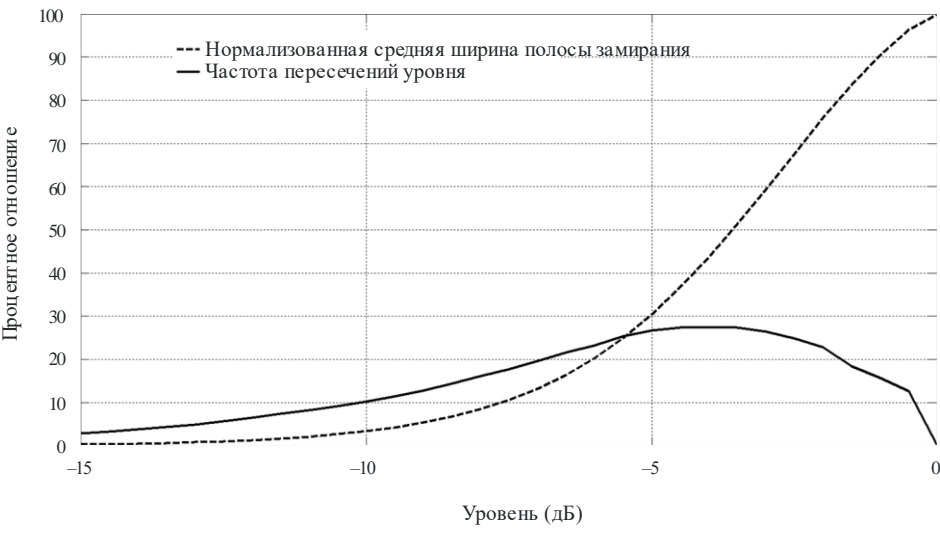

Рис. 1.16. Нормализованная средняя ширина полосы замирания и частота пересечений уровня

Рекомендованные параметры. Ширина полосы корреляции - это полоса частот, в которой автокорреляционная функция передаточной функции находится выше заданного порога; типичные пороговые значения составляют 0,5 и 0,9. LCR рассчитывается, как правило, для числа пересечений уровня в секунду, а LCF - это количество пересечений уровня на МГц.

### 1.1.6. ПРОСТРАНСТВЕННАЯ КОРРЕЛЯЦИЯ

<span id="page-21-0"></span>Далее приведены некоторые результаты вычислений коэффициентов корреляции из углового профиля мощности и примеры воздействия коэффициентов корреляции на пропускную способность при большом количестве входов и выходов (МІМО).

Вычисление коэффициентов пространственной корреляции. Для расчета пространственной корреляции использовалось определение, приведенное в уравнении (1.19):

$$
R_{_h}\big(d\big) \!=\! \frac{\int\limits_{\theta_{0h}}^{\theta_{3h}} p\big(\theta_h\big) \exp\!\bigg(\!-\!\frac{j2\pi d sin\theta_h}{\lambda}\bigg) \!d\theta_h}{\int\limits_{\theta_{0h}}^{\theta_{3h}} p\big(\theta_h\big) \!d\theta_h}, \quad R_{_v}\big(d\big) \!=\! \frac{\int\limits_{\theta_{0v}}^{\theta_{3v}} p\big(\theta_v\big) \exp\!\bigg(\!-\!\frac{j2\pi d sin\theta_v}{\lambda}\bigg) \!d\theta_v}{\int\limits_{\theta_{0v}}^{\theta_{3v}} p\big(\theta_v\big) \!d\theta_v}.
$$

Далее содержится краткое описание полученного результата и характера воздействия на корреляцию шага антенны.

На рис. 1.17 показан идеальный усеченный лапласовый спектр азимутальной мощности (PAS):

$$
PAS_{L}(\phi) = \sum_{k=1}^{N_c} \frac{Q_{L,k}}{\sigma_{L,k}\sqrt{2}} \exp\left[-\frac{\sqrt{2}|\phi - \phi_{0,k}|}{\sigma_{L,k}}\right] \left\{ \epsilon \left[\phi - \left(\phi_{0,k} - \Delta\phi_k\right)\right] - \epsilon \left[\phi - \left(\phi_{0,k} + \Delta\phi_k\right)\right] \right\} (1.27)
$$

где  $\varepsilon(\varphi)$  – это единичная ступенчатая функция и N<sub>c</sub> – число кластеров,  $\varphi_{0, k}$  – средний угол падения k-го кластера,  $\sigma_{L,K}$  - угловая скорость. PAS рассчитывается по  $[\varphi_0 - \Delta \varphi, \varphi_0 + \Delta \varphi]$ .

Допустим, что условие нормирования мощности имеет вид:

$$
\sum_{k=1}^{N_c} Q_{L,k} \left[ 1 - \exp\left( -\frac{\sqrt{2} \Delta \phi_k}{\sigma_{L,k}} \right) \right] = 1.
$$
 (1.28)

Тогда коэффициент корреляции по огибающей рассчитывается:

$$
\rho_e(D) = |R_{XX}(D) + jR_{XY}(D)|^2.
$$
 (1.29)

где: D=2 $\pi d/\lambda$ ; d – шаг антенны;  $\lambda$  – длина волны; а функции перекрестной корреляции  $R_{XX}(D)$  и  $R_{XY}(D)$  определяются на основе вышеприведенного уравнения (1.20):  $|R_h(d_c)|/|R_h(0)| = x/100$ ,  $|R_{v}(d_{c})|/|R_{v}(0)|=x/100.$ 

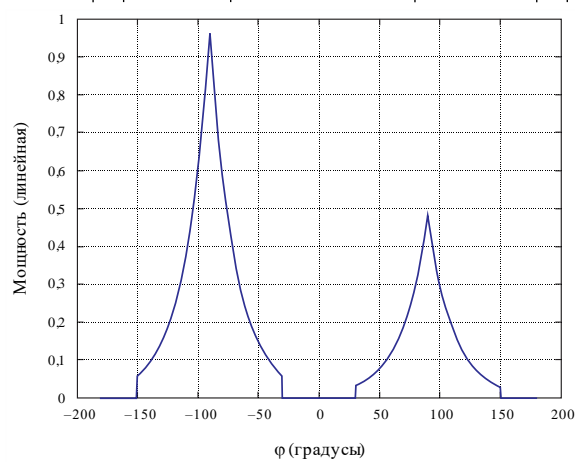

Рис. 1.17. Идеальный усеченный лапласовый спектр азимутальной мощности (PAS)

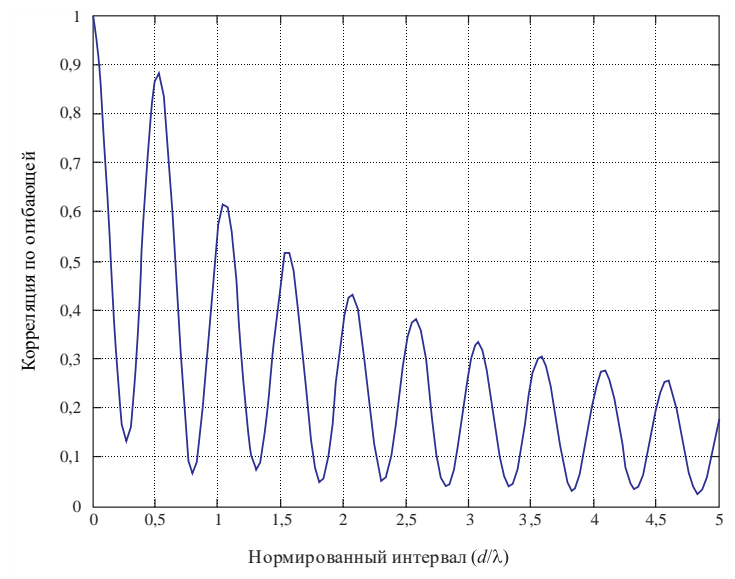

Рис. 1.18. Результирующая пространственная корреляция

На рис. 1.17 показан нормированный лапласовый PAS для двух кластеров. AS = 30°,  $\phi_0 \in [-90^\circ, +90^\circ]$ . Кроме того, мощность кластера +90° составляет половину мощности кластера -90°. На рис. 1.18 показан показана результирующая пространственная корреляция: коэффициент корреляции по огибающей как функция от величины нормированного интервала (=  $d/\lambda$ ) для двух кластеров, приведенных на рис. 1.17.

Воздействие коэффициентов корреляции на пропускную способность МІМО. В случае рэлеевских замирающих каналов эргодическая пропускная способность МІМО в отсутствие информации о каналах передатчика рассчитывается следующим образом:

$$
C = \log_2 \det \left( \mathbf{I}_{n_R} + \frac{p}{n_T \sigma^2} \mathbf{R}_R^{1/2} \mathbf{H}_W \mathbf{R}_T \mathbf{H}_W^H \left( \mathbf{R}_R^{1/2} \right)^H \right) =
$$
  
=  $\log_2 \det \left( \mathbf{I}_{n_R} + \frac{p}{n_T \sigma^2} \mathbf{H}_W \mathbf{R}_T \mathbf{H}_W^H \mathbf{R}_R^H \right),$  (1.30)

где: n<sub>R</sub> и n<sub>T</sub> - количество антенн приемника и передатчика соответственно; р - средняя мощность принимаемого сигнала на одну антенну;  $\sigma^2$  - мощность шума на каждой приемной антенне;  $I_{n_R}$  – единичная матрица  $n_R \times n_R$ ;  $(\cdot)^{\text{H}}$ и det $(\cdot)$  - эрмитова и определяющая операция соответственно;  $\mathbf{H}_{\text{w}}$  - матрица, элементы которой представляют собой независимые идентично распределенные комплексные случайные гауссовы переменные с нулевой средней и удельной дисперсией;  $(\cdot)^{\frac{1}{2}}$  - среднеквадратичное эрмитово значение матрицы. Матрицы  $\mathbf{R}_{R}$  и  $\mathbf{R}_{T}$  определяют значение пространственной корреляции между приемниками и передатчиками соответственно, где матрица канала H рассчитывается по формуле  $\mathbf{H} = \mathbf{R}_{R}^{1/2} \mathbf{H}_{w} \mathbf{R}_{T}^{1/2}$ ,  $\mathbf{R}_{R}^{1/2}$  и  $\mathbf{R}_{T}^{1/2}$  являются позитивными определенными эрмитовыми матрицами, которые в конечном итоге считаются нормированными таким образом, что  $[\mathbf{R}_R]_{i,j}$  для  $j = 1$ , K, n<sub>R</sub> и [R<sub>T</sub>]<sub>ij</sub> для i = 1, K, n<sub>T</sub>.

Если допустить, что  $\mathbf{R}_{R}$  и  $\mathbf{R}_{T}$  имеют полный ранг и  $n_{R}=n_{T}=n$ , тогда при высоком S/N ( $p/\sigma^2$ ) приблизительная величина пропускной способности может быть рассчитана следующим образом:

$$
C \approx \log_2 \det \left( \frac{p}{n_T \sigma^2} \mathbf{H}_w \mathbf{H}_w^H \right) + \log_2 \det(\mathbf{R}_R) + \log_2 \det(\mathbf{R}_T).
$$
 (1.31)

Если собственные значения  $\mathbf{R}_R$  обозначить как  $\lambda_i$ , i = 1, K, n, то в этом случае  $\sum_{i=1}^{n} \lambda_i = n$ . Из среднеарифметического и среднегеометрического неравенства:

$$
\prod_{i=1}^{n} \lambda_i \le 1. \tag{1.32}
$$

Поскольку det( $\mathbf{R}_{R}$ ) =  $\prod_{i=1}^{n} \lambda_{i}$ , log<sub>2</sub> det( $\mathbf{R}_{R}$ ) ≤ 0, и равен нулю только в том

случае, если все собственные значения  $\mathbf{R}_{R}$  являются одинаковыми, то есть  $\mathbf{R}_{R} = \mathbf{I}_{n}$ . Таким образом, эта корреляция определяет пропускную способность MIMO, а потери в эргодической пропускной способности при высоких S/N рассчитываются по формуле  $(\log_2 \det(\mathbf{R}_{R}) + \log_2 \det(\mathbf{R}_{T}))$ , бит/с/Гц.

На рис. 1.19 проиллюстрировано воздействие величины пространственной корреляции на эргодическую пропускную способность канала МІМО при  $n_R = n_T = 2$ .

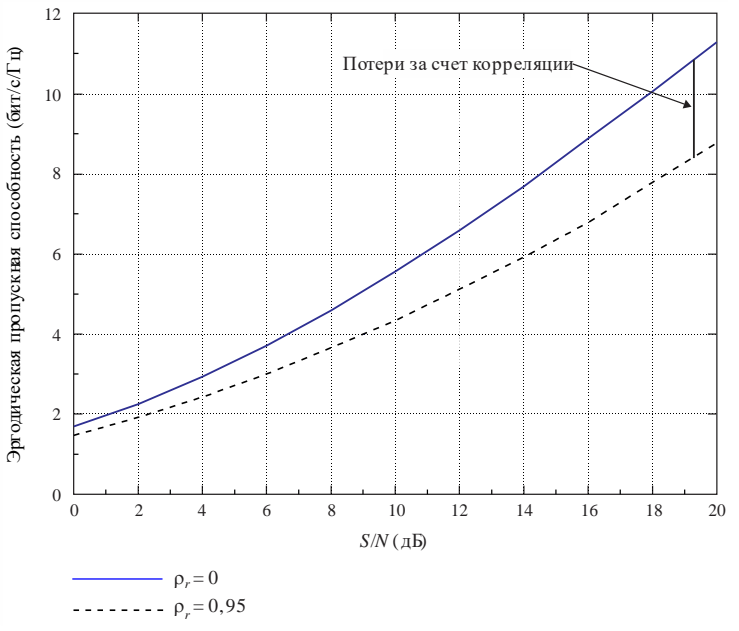

Рис. 1.19. Эргодическая пропускная способность при низкой и высокой корреляции приема

Предполагается, что на рисунке  $\mathbf{R}_{\text{T}} = \mathbf{I}_2$ . Матрица корреляции приемника выбрана в соответствии с формулой:

$$
\mathbf{R}_{R} = \begin{bmatrix} 1 & \rho_{R} \\ \rho_{R}^{*} & 1 \end{bmatrix},\tag{1.33}
$$

где р<sub>к</sub> означает пространственную корреляцию между антеннами приемника.

#### 1.1.7. РАЗРЕШЕНИЕ КОМПОНЕНТОВ МНОГОЛУЧЕВОСТИ

<span id="page-24-0"></span>Разрешение компонентов многолучевости в измеряемых данных зависит от полосы пропускания сигнала, используемого при измерениях. Неразрешенные компоненты многолучевости вызывают отклонения сигналов во времени или пространстве, связанные с перемещениями передатчика или приемника либо с изменениями условий распространения, как показано на рис.1.20. Эти отклонения могут быть смоделированы при помощи функций

плотности вероятности, например, функций Рэлея или Райса, как указано в Рекомендации МСЭ-R P.1057 [2].

Формирование широкополосного канала. Переменная во времени импульсная характеристика может использоваться для моделирования канала в качестве линии задержки с отводами, как показано на рис. 1.20, где каждый отвод имеет задержку  $\Delta \tau$ , что соответствует разрешению временной задержки многолучевости и коэффициенту отвода, который представляет колебания во времени неразрешенной группы компонентов многолучевости в данном интервале временной задержки.

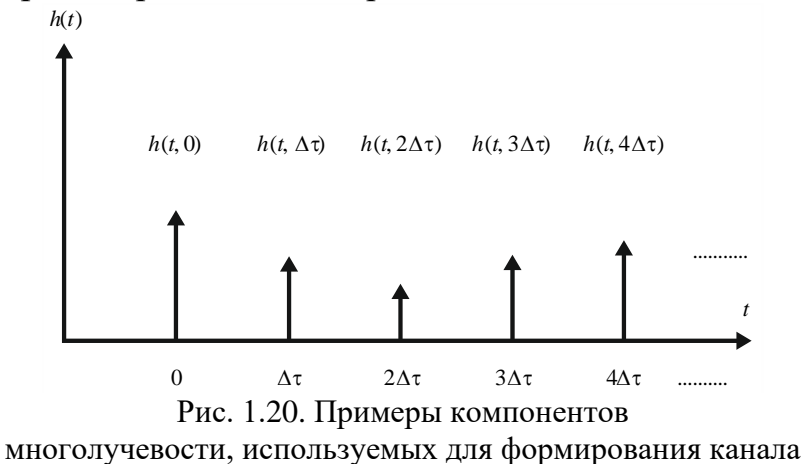

Для имитации системы достаточно заменить многочисленные рассеянные трассы, которые могут существовать в реальном канале, всего несколькими компонентами многолучевости m=n+1 в модели, как показано на рис.

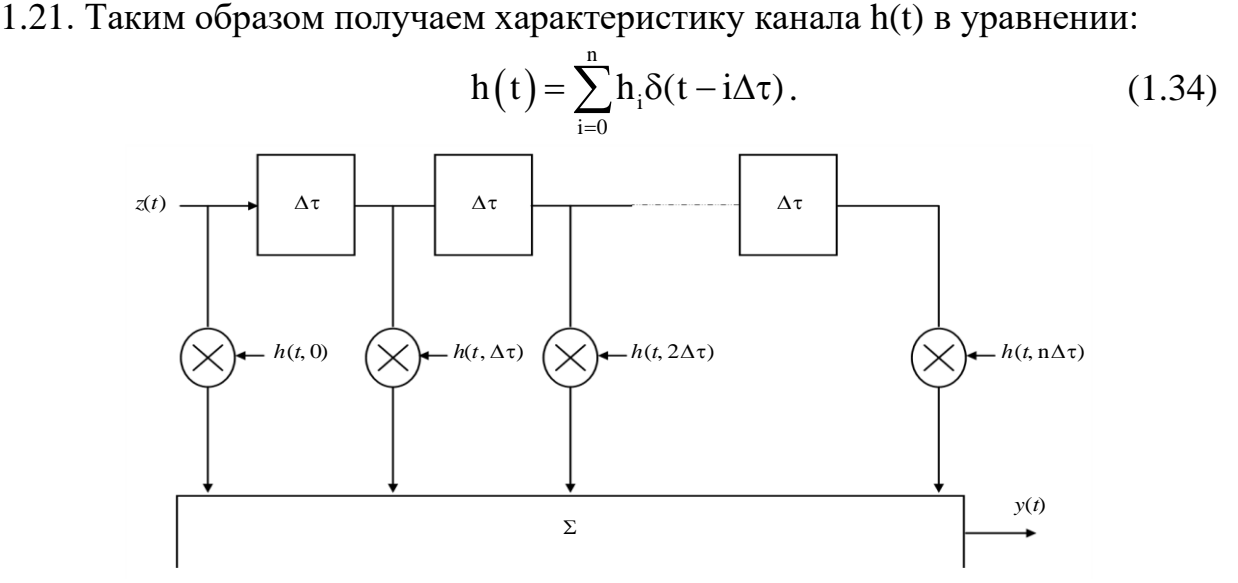

Рис. 1.21. Модель многолучевости на основе линии задержки с отводами

Для временных задержек, которые имеют доминирующий компонент или компонент прямой видимости (LOS), модель канала для каждой группы компонентов многолучевости задается функцией плотности вероятности Райса. Если коэффициент Райса, K, равен нулю, то может использоваться модель Рэлея. Обобщенная модель канала приведена в уравнении:

$$
h(t) = \sum_{i=0}^{n} \left\{ \sqrt{\frac{K_{i}p_{i}}{K_{i}+1}} e^{j(2\pi f_{o,i}t + \phi_{o,i})} + \sqrt{\frac{p_{i}}{K_{i}+1}} g_{i}(t) \right\} \delta(t - i\Delta \tau).
$$
 (1.35)

где: K<sup>i</sup> − К-фактор Райса для i-го компонента, определяемый как отношение мощности доминирующего или LOS-компонента к рассеянному компоненту; при  $K_i = 0$  получаем рэлеевское распределение;  $p_i - \text{vcregenen}$ ная мощность i-го компонента в h(t) и равная  $p_i = E\left[\left|h_i(t)\right|^2\right];\ p_i = E[|h_i(t)|^2]f_{0,i} - \text{do-}$ плеровская частота доминирующего или LOS-компонента i-го компонента в h(t) равна  $\rm F_{Dmax,i}\,cos\theta_{o,i}$ , $\it f_{Dmax,i}\,cos\theta_{o,i}$  где  $\rm f_{Dmax,i}\,$   $\it f_{Dmax,i}-$  максимальное доплеровское смещение, а  $\theta_{\rm o,i}$   $\theta_{o,i}$  – азимутальный угол прихода;  $\Phi_{\rm o,i}$  – начальная фаза LOS-компонента i-го компонента в h(t); g<sub>i</sub>(t) – удельная мощность, нулевое среднее значение, комплексный сигнал, представляющий компоненты диффузного рассеяния. Для большого количества рассеянных сигналов gi(t) может обрабатываться как комплексный гауссов случайный процесс с еди-

ничной дисперсией, прошедшей через i-й доплеровский фильтр.

### <span id="page-27-0"></span>1.2. ЛАБОРАТОРНАЯ РАБОТА. ИМИТАЦИОННОЕ МОДЕЛИРОВАНИЕ РАДИОКАНАЛА С ЗАМИРАНИЯМИ

Цель работы: построить имитационную модель для оценки помехоустойчивости систем передачи сигналов в радиоканале с АБГШ и замирани-ЯМИ

```
Скрипт 1.3.1. Скрипт для имитационного моделирования радиока-
нала с замираниями
% bpskev.m
% Evaluation program of fading counter based BPSK transmission scheme
% This program is one of example simulations that include fading
% As for the explanation, you can check Chapter 3.
g******************** Preparation part ***********************
% Time resolution
% In this case, 0.5us is used as an example
tstp = 0.5*1.0e-6;% Symbol rate
% In this case we assume that each sample time is equal to 1/(symbol rate).
% In this case 200 kbps is considered.
sr = 1/tstp;
% Arrival time for each multipath normalized by tstp
% In this simulation four-path Rayleigh fading are considered
itau = [0, 2, 3, 4];
% Mean power for each multipath normalized by direct wave.
% In this simulation four-path Rayleigh fading are considered.
% This means that the second path is -10dB less than the first direct path.
dlvl = [0, 10, 20, 25];
% Number of waves to generate fading for each multipath.
% In this simulation four-path Rayleigh fading are considered.
% In normal case, more than six waves are needed to generate Rayleigh fading
n0 = [6, 7, 6, 7];% Initial Phase of delayed wave
% In this simulation four-path Rayleigh fading are considered.
th1=[0.0, 0.0, 0.0, 0.0, 0.0];
% Number of fading counter to skip (50us/0.5us)
% In this case we assume to skip 50 us
itnd0=100*2;% Initial value of fading counter
% In this simulation four-path Rayleigh fading are considered.
% Therefore four fading counter are needed.
itnd1=[1000, 2000, 3000, 4000];% Number of directwave + Number of delayed wave
% In this simulation four-path Rayleigh fading are considered
```
 $now1=4:$ % Maximum Doppler frequency [Hz] % You can insert your favorite value  $fd = 200:$ % Number of data to simulate one loop % In this case 100 data are assumed to consider  $nd = 100$ ; % You can decide two mode to simulate fading by changing the variable flat % flat : flat fading or not<br>% (1->flat (only amplitude is fluctuated), % 0->nomal(phase and amplitude are fluctutated) flat  $=1$ : %\*\*\*\*\*\*\*\*\*\*\*\*\*\*\*\*\*\*\*\* START CALCULATION \*\*\*\*\*\*\*\*\*\*\*\*\*\*\*\*\*\*\*\*\* nloop = 1000; % Number of simulation loop noe =  $0$ ; % Initial number of errors nod = 0; % Initial number of transmitted data for iii=1:nloop %\*\*\*\*\*\*\*\*\*\*\*\*\*\*\*\*\*\*\*\* Data generation \*\*\*\*\*\*\*\*\*\*\*\*\*\*\*\*\*\*\*\*\*\*\*\*  $data = rand(1, nd) > 0.5;$  % rand: built in function 8\*\*\*\*\*\*\*\*\*\*\*\*\*\*\*\*\*\*\*\* BPSK modulation \*\*\*\*\*\*\*\*\*\*\*\*\*\*\*\*\*\*\*\*\*\*\* datal=data.\*2-1; % Change data from 1 or 0 notation to +1 or -1 nota- $\pm i$  on 8\*\*\*\*\*\*\*\*\*\*\*\*\*\*\*\*\*\*\*\*\*\* Fading channel \*\*\*\*\*\*\*\*\*\*\*\*\*\*\*\*\*\*\*\*\*\* % Generated data are fed into a fading simulator % In the case of BPSK, only Ich data are fed into fading counter  $[data6, data7] = \text{sefade}(data1, zeros(1, length(data1)), itau, dlvl, th1, n0, ...$ itnd1, now1, length(data1), tstp, fd, flat); % Updata fading counter  $itnd1 = itnd1+ itnd0;$ g\*\*\*\*\*\*\*\*\*\*\*\*\*\*\*\*\*\*\*\* BPSK Demodulation \*\*\*\*\*\*\*\*\*\*\*\*\*\*\*\*\*\*\*\*\*\* demodata=data6 >  $0$ ; %\*\*\*\*\*\*\*\*\*\*\*\*\*\*\*\*\*\*\*\* Bit Error Rate (BER) \*\*\*\*\*\*\*\*\*\*\*\*\*\*\*\*\*\*\* % count number of instantaneous errors noe2=sum(abs(data-demodata)); % sum: built in function % count number of instantaneous transmitted data nod2=length(data); % length: built in function

```
fprintf('%d\t%e\n',iii,noe2/nod2);
  noe=noe+noe2;nod=nod+nod2;
end % for iii=1:nloop
ber = noe/nod;
```

```
fprintf('%d\t%d\t%e\n', noe, nod, noe/nod);
```
#### Скрипт 1.3.2. Функция для имитационного моделирования задержек в радиоканале с замираниями

```
% delay.m
% Gives delay to input signal
function [iout, qout] = delay(idata, qdata, nsamp, ideal)%****************** variables *************************
% idata input Ich data
% qdata input Qch data
% iout output Ich data<br>% qout output Qch data
% nsamp Wumber of samples to be simulated<br>% idel Number of samples to be delayed
****************
iout=zeros(1, nsamp);
qout=zeros(1, nsamp);
if idel \sim=0iout (1:idel) = zeros (1,idel);
  qout(1:ideal) = zeros(1,idel);
```
 $i$ out (idel+1:nsamp) = idata (1:nsamp-idel);  $qout(idel+1:nsamp) = qdata(1:nsamp-idel);$ 

```
Скрипт 1.3.3. Функция для имитационного моделирования рэлеев-
ских замираний в радиоканале
```

```
% fade.m
% Generate Rayleigh fading
function [iout, qout, ramp, rcos, rsin]=fade(idata, qdata, nsamp, tstp, ...
   fd, no, counter, flat)
% idata : input Ich data
% qdata : input Qch data
% iout : output Ich data
% gout : output Qch data
% ramp : Amplitude contaminated by fading
% rcos : Cosine value contaminated by fading
% rsin : Cosine value contaminated by fading
% nsamp : Number of samples to be simulated
% tstp : Minimum time resolution
       : maximum doppler frequency
% fd
```
end

```
: number of waves in order to generate fading
\frac{6}{2} no
% counter : fading counter
% flat : flat fading or not
% (1->flat (only amplitude is fluctuated),
% 0->nomal(phase and amplitude are fluctutated)
if fd \sim = 0.0ac0 = sqrt(1.0. / (2.0.*(no + 1))); % power normalized constant(ich)
    as0 = sqrt(1.0./(2.0.*no));
                                          % power normalized constant (qch)
    ic0 = counter;% fading counter
   \text{pai} = 3.14159265:\mum = 2.0. *pai. *fd;
    n = 4.*no + 2;ts = tstp:wmts = wm.*ts:paino = pai./no;xc = zeros(1, nsamp);xs = zeros(1, nsamp);ic=[1:nsample]+ic0;for nn = 1: no
      cwn = cos( cos(2.0.*pai.*nn./n).*ic.*wmts );
      xc = xc + cos(paino.*nn) . *cwn;xs = xs + sin(paino.*nn).*cwn;end
  cwmt = sqrt(2.0) . * cos(ic. *wmts);
  xc = (2.0.*xc + cwmt).*ac0;xs = 2.0.*xs.*as0;ramp=sqrt(xc.^2+xs.^2);
  rcos=xc./ramp;
 rsin=xs./ramp;
  if flat ==1iout = sqrt(xc.^2+xs.^2).*idata(1:nsamp); % output signal(ich) qout = sqrt(xc.^2+xs.^2).*qdata(1:nsamp); % output signal(qch)
  else
   iout = xc.*idata(1:nsamp) - xs.*qdata(1:nsamp); % output signal(ich)
   qout = xs.*idata(1:nsamp) + xc.*qdata(1:nsamp); % output signal(qch)
  end
else
 iout=idata;
 qout=qdata;
end
```
#### Скрипт 1.3.4. Функция для имитационного моделирования рэлеевских замираний в радиоканале

```
% sefade.m
% This function generates frequency selecting fading
function[iout,qout,ramp,rcos,rsin]=sefade(idata,qdata,itau,dlvl,th,n0,...
    itn, n1, nsamp, tstp, fd, flat)
```

```
8****************** variables **************************
% idata input Ich data
% qdata input Qch data
% iout output Ich data
% qout output Qch data
% ramp : Amplitude contaminated by fading
% rcos : Cosine value contaminated by fading
% rsin : Cosine value contaminated by fading
% itau : Delay time for each multipath fading
% dlvl : Attenuation level for each multipath fading
% th : Initialized phase for each multipath fading
        : Number of waves in order to generate each multipath fading
sn0% itn : Fading counter for each multipath fading
\text{sn}: Number of summation for direct and delayed waves
% nsamp : Total number od symbols
% tstp : Mininum time resolution
% fd : Maxmum doppler frequency
% flat flat fading or not
% (1->flat (only amplitude is fluctuated),
% 0->nomal (phase and amplitude are fluctutated)
iout = zeros (1, n \text{ samp});
qout = zeros(1, nsamp);total attn = sum(10 .^(-1.0 .* dlvl ./ 10.0));
for k = 1 : n1
    atts = 10.^{\circ} ( -0.05 .* dlvl(k));
    if dlvl(k) >= 40.0
           atts = 0.0;
    end
    theta = th(k) \cdot * pi ./ 180.0;
    [itemp, qtmp] = delay (idata, qdata, nsamp, itau(k));[{\text{imp3},\text{qtmp3},\text{ramp},\text{rcos},\text{rsin}}] = {\text{fade}} (itmp, {\text{qtmp}}, {\text{nsamp},\text{tstp}, \dots}fd, n0(k), itn(k), flat);iout = iout + atts .* itmp3 ./ sqrt(total_attn);
  qout = qout + atts .* qtmp3 ./ sqrt(total attn);
```

```
end
```
### <span id="page-32-0"></span>2. МЕЖСИМВОЛЬНАЯ ИНТЕРФЕРЕНЦИЯ И ФОРМИРУЮЩИЕ ФИЛЬТРЫ

### <span id="page-32-1"></span>2.1. ЛЕКЦИЯ. МЕЖСИМВОЛЬНАЯ ИНТЕРФЕРЕНЦИЯ И ФОРМИРУЮЩИЕ ФИЛЬТРЫ НАЙКВИСТА

<span id="page-32-2"></span>Цель занятия: изучить влияние межсимвольной интерференции на передачу и прием сигналов.

## 2.2. ПРАКТИЧЕСКОЕ ЗАНЯТИЕ. РАЗРАБОТКА ФОРМИРУЮШЕГО ФИЛЬТРА НАЙКВИСТА

Цель занятия: изучить особенности компенсации влияния межсимвольной интерференции средствами формирующего фильтра Найквиста.

## <span id="page-32-3"></span>2.3. ЛАБОРАТОРНАЯ РАБОТА. ОЦЕНКА ФУНКЦИОНИ-РОВАНИЯ ФОРМИРУЮЩЕГО ФИЛЬТРА НАЙКВИСТА

Цель занятия: изучить особенности моделей распространения радиоволн (PPB) в системах мобильной связи (СМС).

```
Скрипт 2.3.2. Функция для формирования коэффициентов формирую-
щего фильтра Найквиста
% Program 3-3
% hrollfcoef.m
% Generate coefficients of Nyquist filter
function [xh] = hrollfcoef(irfn, ipoint, sr, alfs, ncc)
% irfn : Number of symbols to use filtering
% ipoint : Number of samples in one symbol
% sr : symbol rate
% alfs : rolloff coeficiense
% ncc : 1 -- transmitting filter 0 -- receiving filter
0 *********************
xi = zeros(1, irfn * ipoint + 1);xq = zeros(1, irfn * ipoint + 1);point = ipoint;tr = sr ;
tstp = 1.0./tr./ipoint;
n =ipoint \cdot irfn;
mid = (n / 2) + 1;subl = 4.0 \cdot alfs \cdot tr; \frac{1}{2} \frac{1}{2} alpha*R s
for i = 1 : nicon = i - mid;
 ym = icon;if icon == 0.0
```

```
xt = (1.0 - a1fs + 4.0.*a1fs./pi).* tr; % h(0)else
    sub2 =16.0.*alfs.*alfs.*ym.*ym./ipoint./ipoint;
    if sub2 \sim = 1.0x1=sin(pi*(1.0-alfs)/ipoint*ym)./pi./(1.0-sub2)./ym./tstp;
      x2=cos(pi*(1.0+alfs)/ipoint*ym)./pi.*sub1./(1.0-sub2);
      xt = x1 + x2; % h(t) plot((1:length(xh)), xh)
    else % (4alphaRst) ^2 = 1plot((1:\text{length}(xh)), xh)
      xt = alfs.*tr.*((1.0-2.0/pi).*cos(pi/4.0/alfs)+...(1.0+2.0./pi).*sin(pi/4.0/alfs))./sqrt(2.0);
    end \frac{1}{6} if sub2 \sim = 1.0
  end \frac{1}{6} if icon == 0.0
  if ncc == 0% in the case of receiver
    xh(i) = xt ./ ipoint ./ tr; % normalization
  elseif ncc == 1 \t{b} in the case of transmitter
    xh(i) = xt. \langle tr; <br> \frac{1}{2} ormalization
  else
   error('ncc error');
  end \frac{1}{6} if ncc == 0
end % for i = 1 : n
```

```
Скрипт 2.3.3. Функция передискретизации для оценки функциониро-
вания формирующего фильтра Найквиста
```

```
% Program 3-4
% oversamp.m
% Insert zero data to input data
function [out] = oversamp(indata, nsymb, sample)
 8****************** variables ***********
                                                    ******
% indata : input sequence
% nsymb : Number of symbols
% sample : Number of oversample
\frac{1}{2} ***************
                                ************************
out=zeros(1,nsymb*sample);
out(1:sample:1+sample*(nsymb-1))=indata;
```
## <span id="page-34-1"></span><span id="page-34-0"></span>3. ЦИФРОВЫЕ СИГНАЛЫ ФАЗОВОЙ МАНИПУЛЯЦИИ

### 3.1. ЛЕКЦИЯ. ЦИФРОВЫЕ СИГНАЛЫ ФАЗОВОЙ МАНИПУЛЯЦИИ

Цель занятия: изучить цифровые сигналы фазовой манипуляции BPSK, OPSK, OOPSK, OAM.

### <span id="page-34-2"></span>3.2. ПРАКТИЧЕСКОЕ ЗАНЯТИЕ. РАЗРАБОТКА ИМИТАЦИОННОЙ МОДЕЛИ ДЛЯ ОЦЕНКИ ПОМЕХОУСТОЙЧИВОСТИ СИГНАЛОВ BPSK, QPSK, DBPSK, DOPSK, OOPSK, OAM B KAHAJIE C A5TIII H ЗАМИРАНИЯМИ

Цель занятия: разработать имитационную модель оценки помехоустойчивости сигналов BPSK, QPSK, QQPSK, QAM в канале с АБГШ и замираниями.

```
Скрипт 3.2.1. Функция для модуляции сигналов QPSK
% apskmod.m
% Function to perform QPSK modulation
function [iout, gout]=gpskmod(paradata, para, nd, ml)
% paradata : input data (para-by-nd matrix)
% iout :output Ich data
% qout :output Qch data
% para : Number of paralell channels
% nd : Number of data
% ml : Number of modulation levels
\sqrt{2} (QPSK ->2 16QAM -> 4)
m2 = m1.72paradata2=paradata.*2-1;
count2=0:for j=1:nd
   isi = zeros(para, 1);
   isq = zeros(para, 1);
   for ii = 1: m2isi = isi + 2.\hat{ } ( m2 - ii ) .* paradata2((1:para), ii+count2);
       isq = isq + 2. (m2 - ii) .* paradata2((1:para),m2 + ii + count2);
   endiout ((1:para), jj) = isi;
   qout((1:para),jj)=isq;
```

```
count2 = count2 + ml;
```
end

```
Скрипт 3.2.2. Функция для демодуляции сигналов QPSK
% qpskdemod.m
% Function to perform QPSK demodulation
function [demodata]=qpskdemod(idata, qdata, para, nd, ml)
%****************** variables **************************
% idata : input Ich data
% qdata : input Qch data
% demodata: demodulated data (para-by-nd matrix)
% para : Number of paralell channels
% nd : Number of data
% ml : Number of modulation levels
% (QPSK ->2 16QAM ->4)demodata=zeros (para, ml*nd);
demodata((1:para),(1:m1:m1*nd-1))=idata((1:para),(1:nd)) ==0;
demodata((1:para),(2:ml:ml*nd))=qdata((1:para),(1:nd))>=0;
Скрипт 3.2.3. Функция для модуляции сигналов QAM
% qammod.m
\frac{6}{5}% This function is used for Gray coding of 16QAM modulation
function [iout, gout]=gammod(paradata, para, nd, ml)
%****************** variables **************************
% paradata : input data (para-by-nd matrix)
% iout :output Ich data
% qout : output Qch data
% para : Number of paralell channels
% nd : Number of data
% ml : Number of modulation levels
% (QPSK ->2 16QAM ->4)% The constellation power
k = sqrt(10);
iv=[-3 -1 3 1];m2 = m1/2;count2=0;for i=1 : nd
   isi = zeros (para, 1);
   isy = zeros(para, 1);
```
```
for jj=1 : ml
     if jj = m2isi = isi +2.\hat{m} (m2- jj ).*paradata((1:para), count2+jj);
        else
        isq = isq +2. (ml- jj). *paradata((1:para), count2+jj);
     end
end
iout ((1:para), ii) = iv(isi+1)./k;
qout ((1:para), ii) =iv(isq+1)./k;
count2 = count2 + ml;
```
#### end

```
Скрипт 3.2.4. Функция для демодуляции сигналов ОАМ
% Program 3-24
% gamdemod.m
\frac{9}{2}% Function to decode 160AM modulation
function [demodata]=qamdemod(idata, qdata, para, nd, ml)
% idata : input Ich data
% qdata : input Qch data
% demodata: demodulated data (para-by-nd matrix)
% para : Number of paralell channels
% nd : Number of data
% ml : Number of modulation levels
\sqrt{2} (QPSK ->2 16QAM -> 4)
k = sqrt(10);
idata=idata.*k;
qdata=qdata.*k;
demodata=zeros (para, ml*nd) ;
m2 = m1/2;count2=0;for ii = 1:nda=1;b=1;
   i lngth=0;
   q_lngth=0;
   for i = 1:m2if ii \sim= 1
          if demodata ((1:para), jj-1+count2) ==1
              a=-a;end
```

```
if demodata((1:para), m2+jj-1+count2) == 1b=-b; end
        i lngth=i lngth+i plrty. *2.^(m2-jj+1);
        qlngth=qlngth+qplrty.*2.^(m2-jj+1);
     end
    if idata((1:para),ii) >= i lngth
       demodata((1:para),jj+count2)=a>=0;
       i plrty=1;
     else
       demodata((1:para),jj+count2)=a=0;
       i plrty = -1;
     end
    if qdata((1:para),ii) >= q lngth
       demodata((1:para), m2+jj+count2)=b>=0;
        q_plrty=1; 
     else
        demodata((1:para),m2+jj+count2)=b=0; 
        q_plrty=-1; 
     end
 end % for jj= 1:m2 
 count2=count2+ml;
```

```
end % for ii = 1:nd
```
## **3.3. ЛАБОРАТОРНАЯ РАБОТА. ОЦЕНКА ПОМЕХО-УСТОЙЧИВОСТИ СИГНАЛОВ BPSK, QPSK, DBPSK, DQPSK, OQPSK, QAM В КАНАЛЕ С ЗАМИРАНИЯМИ**

**Цель занятия:** оценить помехоустойчивость сигналов BPSK, QPSK, OQPSK, QAM в канале с АБГШ и замираниями.

### **3.3.1. ОЦЕНКА ПОМЕХОУСТОЙЧИВОСТИ СИГНАЛОВ BPSK**

```
38
Скрипт 3.3.1. Скрипт для оценки помехоустойчивости сигналов 
BPSK в канале с АБГШ
% Program 3-1 
% bpsk.m 
% Simulation program to realize BPSK transmission system 
%******************** Preparation part ********************** 
sr=256000.0; % Symbol rate 
ml=1; 		 8 Number of modulation levels
br=sr.*ml; % Bit rate (=symbol rate in this case) 
nd = 1000; % Number of symbols that simulates in each loop 
ebn0=3; % Eb/N0IPOINT=8; % Number of oversamples 
%******************* Filter initialization ******************** 
irfn=21; % Number of filter taps
```

```
alfs=0.5; % Rolloff factor
[xh] = hrollfcoef(irfn, IPOINT, sr, alfs, 1); %Transmitter filter coefficients
[xh2] = hrollfcoef(irfn, IPOINT, sr, alfs, 0); &Receiver filter coefficients
%******************** START CALCULATION **********************
nloop=100; % Number of simulation loops
noe = 0; % Number of error data
nod = 0: % Number of transmitted data
for iii=1:nloop
data=rand(1, nd) > 0.5; % rand: built in function
%******************* BPSK Modulation ***********************
   datal=data. *2-1;
    [data2] = oversampling (data1, nd, IPOINT) ;
    data3 = conv(data2, xh); % conv: built in function
g****************** Attenuation Calculation *****************
   spow=sum(data3.*data3)/nd;
   attn=0.5*spow*sr/br*10.^(-ebn0/10);attn=sqrt(attn);8********************** Fading channel **********************
  % Generated data are fed into a fading simulator
  % In the case of BPSK, only Ich data are fed into fading counter
 % [ifade, qfade]=sefade(data3, zeros(1, length(data3)), itau, dlvl, th1, n0, ...
                                   itnd1, now1, length (data3), tstp, fd, flat);
 % Updata fading counter
  \text{1} attndl = itndl+ itnd0;
g************ Add White Gaussian Noise (AWGN) ***************
   inoise=randn(1, length(data3)). * attn; % randn: built in function
   data4 = data3 + inoise;data5=conv(data4, xh2); \frac{1}{6} conv: built in function
   sampleirfn*IPOINT+1;data6 = data5(sampl:8:8*nd+sample-1);g******************** BPSK Demodulation *********************
   demodata=data6 > 0;
%******************** Bit Error Rate (BER) *******************
   noe2=sum(abs(data-demodata)); % sum: built in function
   nod2=length(data); % length: built in function
   noe=noe+noe2;nod=nod+nod2;
    fprintf('%d\t%e\n',iii,noe2/nod2);
end % for iii=1:nloop
%********************** Output result ***************************
ber = neo/nod;fprintf('%d\t%d\t%d\t%e\n',ebn0,noe,nod,noe/nod);
fid = fopen('BERbpsk.dat', 'a');
```
fprintf(fid,'%d\t%e\t%f\t%f\t\n',ebn0,noe/nod,noe,nod);  $fclose(fid);$ 

```
Скрипт 3.3.2. Скрипт для оценки помехоустойчивости сигналов
BPSK в канале с замираниями
% Program 3-2 bpsk fading.m
% Simulation program to realize BPSK transmission system
% (under one path fading)
%******************** Preparation part ***********************
sr=256000.0; % Symbol rate
ml=1; 		 % Number of modulation levels
br=sr.*ml; % Bit rate (=symbol rate in this case)
nd = 100; \frac{2}{3} Number of symbols that simulates in each loop<br>ebn0=5; \frac{2}{3} Eb/N0
IPOINT=8; % Number of oversamples
%******************* Filter initialization ********************
irfn=21; % Number of filter taps<br>alfs=0.5; % Rolloff factor
[xh2] = hrollfcoef(irfn, IPOINT, sr, alfs, 0); %Receiver filter coefficients
g******************* Fading initialization ********************
% Time resolution
tstp=1/sr/IPOINT;
% Arrival time for each multipath normalized by tstp
% If you would like to simulate under one path fading model
itau = [0];
% Mean power for each multipath normalized by direct wave.
dlvl = [0];% Number of waves to generate fading for each multipath.
% In normal case, more than six waves are needed to generate Rayleigh fading
n0 = [6];
% Initial Phase of delayed wave
th1 = [0.0];% Number of fading counter to skip
itnd0=nd*IPOINT*100;
% Initial value of fading counter
% In this simulation one-path Rayleigh fading are considered.
% Therefore one fading counter are needed.
itnd1=[1000];% Number of directwave + Number of delayed wave
% In this simulation one-path Rayleigh fading are considered
now1=1;% Maximum Doppler frequency [Hz]
fd=160:
```

```
% flat : flat fading or not
% (1->flat (only amplitude is fluctuated),
% 0->nomal(phase and amplitude are fluctutated)
flat =1;
8******************** START CALCULATION **********************
nloop=1000; % Number of simulation loops
noe = 0; % Number of error data
nod = 0;% Number of transmitted data
for iii=1:nloop
8******************** Data generation ************************
    data=rand(1,nd)>0.5; % rand: built in function
8******************** BPSK Modulation ************************
    datal=data. *2-1;
    [data2] = oversampling( data1, nd, IPOINT);data3 = conv(data2, xh); % conv: built in function
%****************** Attenuation Calculation *****************
    spow=sum(data3.*data3)/nd;
    attn=0.5*spow*sr/br*10.^(-ebn0/10);attn=sqrt(attn);
%********************** Fading channel ***********************
  % Generated data are fed into a fading simulator
  % In the case of BPSK, only Ich data are fed into fading counter
  [ifade, qfade] = sefade(data3, zeros (1, length(data3)), itau, dlvl, thl, n0, ...itnd1, now1, length (data3), tstp, fd, flat);
  % Updata fading counter
  itnd1 = itnd1+ itnd0;g************ Add White Gaussian Noise (AWGN) ***************
    inoise=randn(1,length(ifade)).*attn; % randn: built in function
    data4 = ifade + \text{inoise};data5=conv(data4, xh2); \frac{1}{6} conv: built in function
    sampleirfn*IPOINT+1;data6 = data5(sampl:8:8*nd+sample1);%******************** BPSK Demodulation **********************
    demodata=data6 > 0;
8******************** Bit Error Rate (BER) *******************
    % count number of instantaneous errors
    noe2=sum(abs(data-demodata)); % sum: built in function
    % count number of instantaneous transmitted data
    nod2=length(data); % length: built in function
    noe=noe+noe2;nod = nod + nod2:
    %fprintf('%d\t%e\n',iii,noe2/nod2);
```
end % for iii=1:nloop

```
%*********************** Output result ****************************
ber = neo/nod;fprintf('%d\t%d\t%d\t%e\n',ebn0,noe,nod,noe/nod);
%fid = fopen('BERbpskfad.dat','a');
%fprintf(fid,'%d\t%e\t%f\t%f\t\n',ebn0,noe/nod,noe,nod);
%fclose(fid);
```
#### 3.3.2. ОЦЕНКА ПОМЕХОУСТОЙЧИВОСТИ СИГНАЛОВ OPSK

```
Скрипт 3.3.3. Скрипт для оценки помехоустойчивости сигналов
OPSK в канале с ABГШ
% Program 3-5
% apsk.m
% Simulation program to realize OPSK transmission system
sr=256000.0; % Symbol rate
ml=2; 		 % ml: Number of modulation levels
(BPSK:m1=1,QPSK:m1=2,16QAM:m1=4)br=sr .* ml; % Bit rate
nd = 1000; % Number of symbols that simulates in each loop
ebn0=3:% Eb/NO
IPOINT=8;% Number of oversamples
%************************* Filter initialization ****************************
irfn=21:% Number of taps
alfs=0.5;
                       % Rolloff factor
[xh] = hrollfcoef(irfn, IPOINT, sr, alfs, 1); \frac{1}{2} Transmitter filter coefficients
[xh2] = hrollfcoef(irfn, IPOINT, sr, alfs, 0); &Receiver filter coefficients
nloop=100; % Number of simulation loops
noe = 0; % Number of error data
         % Number of transmitted data
nod = 0;for iii=1:nloop
g*************************** Data generation
****************************
   datal=rand(1,nd*ml)>0.5; \frac{1}{2} rand: built in function
%************************** QPSK Modulation
******************************
   [ich, qch] = qpskmod(data1, 1, nd, ml);[ich1,qch1]= compoversamp(ich,qch,length(ich),IPOINT);
   [ich2, qch2] = compoonv(ich1, qch1, xh);8**************************** Attenuation Calculation
***********************
   spow=sum(ich2.*ich2+qch2.*qch2)/nd; % sum: built in function
   attn=0.5*spow*sr/br*10.^(-ebn0/10);attn=sqrt(attn); % sqrt: built in function
%********************* Add White Gaussian Noise (AWGN)
**********************
   [ich3, qch3]= comb(ich2, qch2, attn) ; % add white gaussian noise
   [ich4, qch4] = compconv(ich3, qch3, xh2);
```

```
syncopoint=irfn*IPOINT+1;ich5=ich4(syncpoint:IPOINT:length(ich4));
   qch5=qch4(syncpoint:IPOINT:length(qch4));
8*************************** OPSK Demodulation
*****************************
   [demodata]=qpskdemod(ich5,qch5,1,nd,ml);
g*************************** Bit Error Rate (BER)
***************************
   noe2=sum(abs(data1-demodata)); % sum: built in function
   nod2=length(data1); % length: built in function
   noe=noe+noe2;
   nod=nod+nod2;
end % for iii=1:nloop
%********************** Output result ****************************
ber = neo/nod;fprintf('%d\t%d\t%d\t%e\n',ebn0,noe,nod,noe/nod);
Скрипт 3.3.4. Скрипт для оценки помехоустойчивости сигналов
OPSK в канале с замираниями
% Program 3-6
% qpsk fading.m
% Simulation program to realize QPSK transmission system
% (under one path fading)
sr = 256000.0; % Symbol rate
```

```
% ml:Number of modulation levels
m1=2:
(BPSK:m1=1, OPSK:m1=2, 160AM:m1=4)br=sr .* ml; % Bit rate
nd = 100; % Number of symbols that simulates in each loop
          $Eb/N0ebn0=10;
IPOINT=8; % Number of oversamples
```
g\*\*\*\*\*\*\*\*\*\*\*\*\*\*\*\*\*\*\*\*\*\*\*\* Filter initialization \*\*\*\*\*\*\*\*\*\*\*\*\*\*\*\*\*\*\*\*\*\*\*\*\*\*\*

 $irfn=21;$ % Number of taps alfs= $0.5$ ; % Rolloff factor [xh] = hrollfcoef(irfn, IPOINT, sr, alfs, 1); %Transmitter filter coefficients [xh2] = hrollfcoef(irfn, IPOINT,  $sr$ , alfs, 0); %Receiver filter coefficients

```
g******************* Fading initialization ********************
% If you use fading function "sefade", you can initialize all of parameters.
% Otherwise you can comment out the following initialization.
```

```
% Time resolution
tstep=1/sr/IPOINT;
```

```
% Arrival time for each multipath normalized by tstp
% If you would like to simulate under one path fading model,
% you have only to set direct wave.
itau = [0];
```

```
% Mean power for each multipath normalized by direct wave.
% If you would like to simulate under one path fading model,
% you have only to set direct wave.
dlvl = [0];% Number of waves to generate fading for each multipath.
% In normal case, more than six waves are needed to generate Rayleigh fading
n0 = [6];
% Initial Phase of delayed wave
% In this simulation four-path Rayleigh fading are considered.
th1 = [0.0];% Number of fading counter to skip
\text{ind0} = nd*TPOTNT*100:
% Initial value of fading counter
% In this simulation one-path Rayleigh fading are considered.
% Therefore one fading counter are needed.
itnd1=[1000];
% Number of directwave + Number of delayed wave
% In this simulation one-path Rayleigh fading are considered
now1=1:% Maximum Doppler frequency [Hz]
fd=160;% You can decide two mode to simulate fading by changing the variable flat
% flat : flat fading or not<br>% 1->flat (only amplitude is fluctuated)
% 0->nomal (phase and amplitude are fluctutated)
flat =1:
nloop=1000; % Number of simulation loops
noe = 0; % Number of error data
nod = 0;% Number of transmitted data
for iii=1:nloop
data1=rand(1, nd*ml) > 0.5; \frac{1}{2} rand: built in function
[ich, qch] = qpskmod(data1,1,nd,m1);[ich1, gch1] = comoversamp(ich, gch, length(ich), IPOINT);[ich2, qch2] = compconv(ich1, qch1, xh);%**************************** Attenuation Calculation **********************
   spow=sum(ich2.*ich2+gch2.*gch2)/nd; % sum: built in function
   attn=0.5*spow*sr/br*10.^(-ebn0/10);
   attn=sqrt(attn); % sqrt: built in function
%********************** Fading channel ***********************
  % Generated data are fed into a fading simulator
   [ifade, qfade]=sefade(ich2, qch2, itau, dlvl, th1, n0, ...
```

```
itnd1, now1, length(ich2), tstp, fd, flat);
  % Updata fading counter
    itnd1 = itnd1+ itnd0;g********************* Add White Gaussian Noise (AWGN) ********************
    [ich3, gch3] = comb(ifade, qfade, atm); add white qaussian noise
    [ich4, qch4] = compconv(ich3, qch3, xh2);svncpoint=irfn*IPOINT+1;
    ich5=ich4(syncpoint:IPOINT:length(ich4));
    qch5=qch4(syncpoint:IPOINT:length(qch4));
%***************************** QPSK Demodulation ******************************
    [demodata]=qpskdemod(ich5,qch5,1,nd,ml);
%***************************** Bit Error Rate (BER) ****************************
    noe2=sum(abs(data1-demodata)); % sum: built in function
    nod2=length(data1); % length: built in function
   noe=noe+noe2;nod=nod+nod2;
end % for iii=1:nloop
%*********************** Output result ****************************
ber = neo/nod;fprintf('%d\t%d\t%d\t%e\n',ebn0,noe,nod,noe/nod);
%fid = fopen('BERgpskfad.dat','a');
%fprintf(fid,'%d\t%e\t%f\t%f\t\n',ebn0,noe/nod,noe,nod);
%fclose(fid);
```
#### 3.3.3. ОЦЕНКА ПОМЕХОУСТОЙЧИВОСТИ СИГНАЛОВ ООРЅК

Скрипт 3.3.5. Скрипт для оценки помехоустойчивости сигналов OQPSK в канале с ABГШ % oqpsk.m

```
\frac{1}{2}% Simulation program to realize OQPSK transmission system
sr = 256000.0; % Symbol rate
ml=2;% ml:Number of modulation levels (BPSK:ml=1, QPSK:ml=2,
16QAM:ml=4)br=sr.*ml; % bit rate
nd = 1000;% Number of symbols that simulates in each loop
ehn0=3;
        % Eb/N0
IPOINT=8;% Number of oversamples
%************************** Filter initialization ******************************
irfn=21;
                     % Number of taps
alfs=0.5;
                     % Rolloff factor
[xh2] = hrollfcoef(irfn, IPOINT, sr, alfs, 0); & Receiver filter coefficients
%******************** START CALCULATION
**************************************
nloop=100; % Number of simulation loops
```

```
noe = 0; % Number of error data<br>nod = 0; % Number of transmitted data
for iii=1:nloop
g************************** Data generation
*******************************
    data1=rand(1,nd*ml)>0.5; % rand: built in function
%*************************** OQPSK Modulation
********************************
    [ich, qch]=qpskmod(data1, 1, nd, ml);
    [ich1,qch1]=compoversamp(ich,qch,length(ich),IPOINT);
    ich21=[ich1 zeros (1, IPOINT/2)];
    qch21 = [zeros(1, IPOINT/2) qch1];[ich2, qch2] = compconv(ich21, qch21, xh);***************************** Attenuation Calculation
***********************
    spow=sum(ich2.*ich2+qch2.*qch2)/nd; % sum: built in function
    attn=0.5*spow*sr/br*10.^(-ebn0/10);attn=sqrt(attn);
                                           % sqrt: built in function
8********************** Fading channel **********************
  % Generated data are fed into a fading simulator
  % [ifade, qfade]=se-
fade(ich2, qch2, itau, dlv1, th1, n0, itnd1, now1, length(ich1), tstp, fd, flat);
  % Updata fading counter
  % \text{itnd1} = \text{itnd1} + \text{itnd0};g********************* Add White Gaussian Noise (AWGN)
**********************
    [ich3, qch3]= comb(ich2, qch2, attn); % add white qaussian noise
    [ich4, qch4] = compconv(ich3, qch3, xh2);syncpoint=irfn*IPOINT+1;
    ich5=ich4(syncpoint:IPOINT:length(ich4));
    qch5=qch4(syncpoint+IPOINT/2:IPOINT:length(qch4));
**************************** OQPSK Demodulation
****************************
    [demodata]=qpskdemod(ich5,qch5,1,nd,ml);
%*************************** Bit Error Rate (BER)
****************************
    noe2=sum(abs(data1-demodata)); % sum: built in function
    nod2=length(data1); % length: built in function
```

```
noe=noe+noe2;
   nod = nod + nod +fprintf('%d\t%e\n',iii,noe2/nod2); % fprintf: built in function
end % for iii=1:nloop
ber = neo/nod;fprintf('%d\t%d\t%d\t%e\n',ebn0,noe,nod,noe/nod); % fprintf: built in func-
tion
fid = fopen('BERoapsk.dat', 'a');fprintf(fid,'%d\t%e\t%f\t%f\t\n',ebn0,noe/nod,noe,nod); % fprintf: built in
function
fclose(fid);
```

```
Скрипт 3.3.6. Скрипт для оценки помехоустойчивости сигналов
OOPSK в канале с замираниями
```

```
% Program 3-12
% oqpsk fading.m
Q% Simulation program to realize OOPSK transmission system
% (under one path fading)
sr=256000.0; % Symbol rate
            % ml:Number of modulation levels (BPSK:ml=1, QPSK:ml=2,
ml=2;160AM:ml=4)br=sr .* ml; % Bit rate
nd = 1000; \frac{1}{8} Number of symbols that simulates in each loop ebn0=10; \frac{1}{8} Eb/N0
IPOINT=8;% Number of oversamples
%************************* Filter initialization *****************************
irfn=21;% Number of taps
alfs=0.5;
                         % Rolloff factor
[xh] = hrollfcoeff(irfn, IPOINT, sr, alfs, 1);%Transmitter filter coefficients
[xh2] = hrollfcoef(irfn, IPOINT, sr, alfs, 0); &Receiver filter coefficients
%******************* Fading initialization ********************
% If you use fading function "sefade", you can initialize all of parameters.
% Otherwise you can comment out the following initialization.
% The detailed explanation of all of valiables are mentioned in Program 2-8.
% Time resolution
tstep=1/sr/IPOINT;% Arrival time for each multipath normalized by tstp
% If you would like to simulate under one path fading model, you have only
to set
% direct wave.
itau = [0];
```

```
% Mean power for each multipath normalized by direct wave.
% If you would like to simulate under one path fading model, you have only
to set
% direct wave.
dlvl = [0];% Number of waves to generate fading for each multipath.
% In normal case, more than six waves are needed to generate Rayleigh fading
n0 = [6];
% Initial Phase of delayed wave
% In this simulation four-path Rayleigh fading are considered.
th1=[0.0];
% Number of fading counter to skip
itnd0=nd*IPOINT;
% Initial value of fading counter
% In this simulation one-path Rayleigh fading are considered.
% Therefore one fading counter are needed.
itnd1=[1000];
% Number of directwave + Number of delayed wave
% In this simulation one-path Rayleigh fading are considered
now1=1;% Maximum Doppler frequency [Hz]
% You can insert your favorite value
fd=160:% You can decide two mode to simulate fading by changing the variable flat
% flat : flat fading or not
% (1->flat (only amplitude is fluctuated), 0->nomal (phase and amplitude are
fluctutated)
flat =1;
%******************** START CALCULATION
*************************************
nloop=200; % Number of simulation loops
noe = 0; % Number of error data
nod = 0; % Number of transmitted data
for iii=1:nloop
g************************** Data generation
********************************
    data1=rand(1,nd*ml)>0.5; % rand: built in function
%************************** OQPSK Modulation
********************************
```

```
[ich, qch] = qpskmod(data1,1,nd,ml);[ich1, qch1]=compoversamp(ich, qch, length(ich), IPOINT);
    ich21=[ich1 zeros (1, IPOINT/2)];
    qch21 = [zeros(1, IPOINT/2) qch1];[ich2, qch2]=compconv(ich21,qch21, xh);
g**************************** Attenuation Calculation
***********************
    spow=sum(ich2.*ich2+qch2.*qch2)/nd; % sum: built in function
    attn=0.5*spow*sr/br*10.^(-ebn0/10);attn=sqrt(attn); % sqrt: built in function
8********************** Fading channel **********************
  % Generated data are fed into a fading simulator
   [ifade, qfade]=se-
fade(ich2,qch2,itau,dlv1,th1,n0,itnd1,now1,length(ich1),tstp,fd,flat);
  % Updata fading counter
    itnd1 = itnd1 + itnd0;%********************* Add White Gaussian Noise (AWGN)
**********************
    [ich3, qch3]= comb(ifade, qfade, attn) ; % add white gaussian noise
    [ich4, qch4] = compconv(ich3, qch3, xh2);syncopoint = irfn*IPOINT+1;ich5=ich4(syncpoint:IPOINT:length(ich4));
    qch5=qch4(syncpoint+IPOINT/2:IPOINT:length(qch4));
2*************************** OQPSK Demodulation
*****************************
    [demodata]=qpskdemod(ich5, qch5, 1, nd, ml);%************************** Bit Error Rate (BER)
****************************
    noe2=sum(abs(data1-demodata)); % sum: built in function
    nod2=length(data1); % length: built in function
   noe=noe+noe2;nod = nod + nod2:
    fprintf('%d\t%e\n',iii,noe2/nod2); % fprintf: built in function
end % for iii=1:nloop
8********************** Output result ****************************
ber = neo/nod;fprintf('%d\t%d\t%d\t%e\n',ebn0,noe,nod,noe/nod); % fprintf: built in func-
tion
fid = fopen('BERoapskfad.dat', 'a');
```
fprintf(fid,'%d\t%e\t%f\t%f\t\n',ebn0,noe/nod,noe,nod); % fprintf: built in function fclose(fid);

### 3.3.4. ОЦЕНКА ПОМЕХОУСТОЙЧИВОСТИ СИГНАЛОВ ОАМ

```
Скрипт 3.3.7. Скрипт для оценки помехоустойчивости сигналов QAM
в канале с АБГШ
% \alphaam16
% Simulation program to realize 160AM transmission system
sr = 256000.0; % Symbol rate
ml=4;% ml:Number of modulation levels (BPSK:ml=1, QPSK:ml=2,
16QAM:m1=4)br=sr .* ml; % Bit rate
nd = 1000; % Number of symbols that simulates in each loop
           $Eb/N0ebn0=6;IPOINT=8; % Number of oversamples
%*************************** Filter initialization *****************************
irfn=21:% Number of taps
                         % Rolloff factor
alfs=0.5;
[xh] = hrollfcoef(irfn, IPOINT, sr, alfs, 1); %Transmitter filter coefficients
[xh2] = hrollfcoef(irfn, IPOINT, sr, alfs, 0); &Receiver filter coefficients
%************************** START CALCULATION
******************************
nloop=100; % Number of simulation loops
noe = 0; % Number of error data<br>nod = 0; % Number of transmitted data
for iii=1:nloop
g************************** Data generation
********************************
   data1 = rand(1, nd * ml) > 0.5;*************************** 160AM Modulation
*******************************
    [ich, qch] =gammod(data1, 1, nd, ml);
    [ich1, qch1]= compoversamp(ich, qch, length(ich), IPOINT);
    [ich2, qch2] = compcony(ich1, qch1, xh);g**************************** Attenuation Calculation
***********************
   spow=sum(ich2.*ich2+qch2.*qch2)/nd;
   attn=0.5*spow*sr/br*10. (-ebn0/10);
   attn=sqrt(attn);
```

```
8********************** Fading channel **********************
  % Generated data are fed into a fading simulator
  % [ifade, qfade]=se-
fade(ich2, gch2, itau, dlv1, th1, n0, itnd1, now1, length(ich2), tstp, fd, flat);
  % Updata fading counter
  \text{\$ itndl = itndl+ itnd0;
%********************* Add White Gaussian Noise (AWGN)
**********************
    [ich3, qch3]= comb(ich2, qch2, attn) ;% add white gaussian noise
    [ich4, qch4] = componv(ich3, qch3, xh2);sampl=irfn*IPOINT+1;
    ich5 = ich4(sampl:IPOINT:length(ich4));qch5 = qch4(sampl:IPOINT:length(ich4));g*************************** 160AM Demodulation
*****************************
    [demodata]=qamdemod(ich5,qch5,1,nd,ml);
8******************** Bit Error Rate (BER) *****************************
    noe2=sum(abs(data1-demodata));
   nod2=length(data1);
   noe=noe+noe2;
    nod=nod+nod2;
    fprintf('%d\t%e\n',iii,noe2/nod2);
end % for iii=1:nloop
%********************** Output result ****************************
ber = neo/nod;fprintf('%d\t%d\t%d\t%e\n',ebn0,noe,nod,noe/nod);
fid = fopen('BERqam.dat', 'a');fprintf(fid,'%d\t%e\t%f\t%f\t\n',ebn0,noe/nod,noe,nod);
fclose(fid);
Скрипт 3.3.8. Скрипт для оценки помехоустойчивости сигналов QAM
в канале с замираниями
% gam16 fading
% Simulation program to realize 16QAM transmission system
% (under one path fading)
```

```
sr = 256000.0; % Symbol rate
ml=4;% ml:Number of modulation levels (BPSK:ml=1, QPSK:ml=2,
16QAM:ml=4)br=sr .* ml; % Bit rate
nd = 100;% Number of symbols that simulates in each loop
```
ebn0=15; % Eb/N0 IPOINT=8; % Number of oversamples %\*\*\*\*\*\*\*\*\*\*\*\*\*\*\*\*\*\*\*\*\*\* Filter initialization \*\*\*\*\*\*\*\*\*\*\*\*\*\*\*\*\*\*\*\*\*\*\*\*\*\*\*\*\*\*\*\*\*\* irfn=21; % Number of taps alfs=0.5; <br> 8 Rolloff factor [xh] = hrollfcoef(irfn,IPOINT,sr,alfs,1); %Transmitter filter coefficients [xh2] = hrollfcoef(irfn, IPOINT, sr, alfs, 0); %Receiver filter coefficients %\*\*\*\*\*\*\*\*\*\*\*\*\*\*\*\*\*\*\* Fading initialization \*\*\*\*\*\*\*\*\*\*\*\*\*\*\*\*\*\*\*\* % If you use fading function "sefade", you can initialize all of parameters. % Otherwise you can comment out the following initialization. % The detailed explanation of all of valiables are mentioned in Program 2-8. % Time resolution tstp=1/sr/IPOINT; % Arrival time for each multipath normalized by tstp % If you would like to simulate under one path fading model, you have only to set % direct wave. itau =  $[0]$ ; % Mean power for each multipath normalized by direct wave. % If you would like to simulate under one path fading model, you have only to set % direct wave.  $d(v1 = [0];$ % Number of waves to generate fading for each multipath. % In normal case, more than six waves are needed to generate Rayleigh fading  $n0=[6]$ ; % Initial Phase of delayed wave % In this simulation four-path Rayleigh fading are considered. th $1=[0.0]$ ; % Number of fading counter to skip itnd0=nd\*IPOINT\*100; % Initial value of fading counter % In this simulation one-path Rayleigh fading are considered. % Therefore one fading counter are needed. itnd1=[1000]; % Number of directwave + Number of delayed wave % In this simulation one-path Rayleigh fading are considered now1=1; % Maximum Doppler frequency [Hz] % You can insert your favorite value  $fd=160$ :

```
% You can decide two mode to simulate fading by changing the variable flat
% flat : flat fading or not
% (1->flat (only amplitude is fluctuated), 0->nomal (phase and amplitude are
fluctutated)
flat =1:
2************************** START CALCULATION
*******************************
nloop=1000; % Number of simulation loops
\text{noe} = 0;
           % Number of error data
nod = 0; % Number of transmitted data
for iii=1:nloop
g*************************** Data generation
********************************
    data1 = rand(1, nd*m1) > 0.5;8************************** 160AM Modulation
*******************************
    [ich, qch] =qammod(data1,1,nd,ml);
    [ich1, qch1] = compoversamp(ich, qch, length(ich), IPOINT) ;
    [ich2, qch2] = compconv(ich1, qch1, xh);%**************************** Attenuation Calculation
***********************
    spow=sum(ich2.*ich2+qch2.*qch2)/nd;
    attn=0.5*spow*sr/br*10. (-ebn0/10);
    attn=sqrt(attn);
8********************** Fading channel **********************
  % Generated data are fed into a fading simulator
    [ifade.gfade.rampl=se-
fade(ich2, qch2, itau, dlv1, th1, n0, itnd1, now1, length(ich2), tstp, fd, flat);
    % Updata fading counter
    itnd1 = itnd1+ itnd0;%********************* Add White Gaussian Noise (AWGN)
**********************
    [ich3, qch3] = comb(ifade, qfade, attn) ; \frac{1}{6} add white qaussian noise
%*************** Compensate the fluctuation of fading by
ramp****************************ich3 = ich3./ramp(1:length(ramp));
    qch3=qch3./ramp(1:length(ramp));
```

```
[ich4, qch4] = compconv(ich3, qch3, xh2);sampleirfn*IPOINT+1;ich5 = ich4(sampl:IPOINT:length(ich4));qch5 = qch4(sampl:IPOINT:length(ich4));**************************** 16QAM Demodulation
*****************************
    [demodata]=qamdemod(ich5,qch5,1,nd,ml);
%************************* Bit Error Rate (BER) ********************************
    noe2=sum(abs(data1-demodata));
    nod2=length(data1);
    noe=noe+noe2;
    nod=nod+nod2;
   fprintf('%d\t%e\n',iii,noe2/nod2);
end % for iii=1:nloop
%********************** Output result ****************************
ber = noe/nod;fprintf('%d\t%d\t%d\t%e\n',ebn0,noe,nod,noe/nod);
fid = fopen('BERqamfad.dat', 'a');fprintf(fid,'%d\t%e\t%f\t%f\t\n',ebn0,noe/nod,noe,nod);
fclose(fid);
```
# 4. ЦИФРОВЫЕ СИГНАЛЫ ЧАСТОТНОЙ МАНИПУЛЯЦИИ

## 4.1. ЛЕКЦИЯ. ЦИФРОВЫЕ СИГНАЛЫ ЧАСТОТНОЙ МАНИПУЛЯЦИИ

Цель занятия: изучить особенности передачи и приема цифровых сигналов частотной манипуляции FMSK, GMSK.

## 4.2. ПРАКТИЧЕСКОЕ ЗАНЯТИЕ. РАЗРАБОТКА ИМИТАЦИОННОЙ МОДЕЛИ ДЛЯ ОЦЕНКИ ПОМЕХОУСТОЙЧИВОСТИ СИГНАЛОВ FMSK, GMSK В КАНАЛЕ С АБГШ И ЗАМИРАНИЯМИ

Цель занятия: разработать имитационную модель для оценки помехоустойчивости сигналов FMSK, GMSK в канале с АБГШ и замираниями.

```
Скрипт 4.2.1. Функция для реализации фильтра Гаусса
% qaussf.m
% Function to form Gaussaian filter
function [xh] = \text{quissf}(B, \text{irfn}, \text{ipoint}, \text{sr}, \text{ncc})% irfn : Number of symbols to use filtering<br>% ipoint : Number of samples in one symbol
  For : Number of sample<br>
sr : symbol rate<br>
B : filter coeficiense<br>
ncc; : 1 -- transmittive
\frac{1}{6}\frac{6}{6} B
               : 1 -- transmitting filter 0 -- receiving filter
\mathbf{R}2**************
                   , + + + + + + + + + + + + + + + + +
                                         *****************************
point = ipoint;tr = sr;
n = ipoint .* irfn;
mid = (n / 2) + 1;fo = B / sqrt(2 * log(2));
for i = 1 : nicon = i - mid;
 ym = icon;xt=1/2*(erf(-sqrt(2/\log(2))*pi*B*(ym/jpoint-1/2)/tr)+erf(sqrt(2/log(2))*pi*B*(ym/ipoint+1/2)/tr));
  if ncc == 0% in the case of receiver
    xh(i) = xt;elseif ncc == 1% in the case of transmitter
     xh(i) = x t;
```
else

```
error('ncc error');
end
end
```
## 4.3. ЛАБОРАТОРНАЯ РАБОТА. ОЦЕНКА ПОМЕХОУСТОЙЧИВОСТИ СИГНАЛОВ FMSK, GMSK В КАНАЛЕ С ЗАМИРАНИЯМИ

Цель занятия: оценить помехоустойчивость сигналов FMSK, GMSK в канале с АБГШ и замираниями средствами имитационного моделирования.

### 4.3.1. ОЦЕНКА ПОМЕХОУСТОЙЧИВОСТИ СИГНАЛОВ FMSK

```
Скрипт 4.3.1. Скрипт для оценки помехоустойчивости сигналов
FMSK в канале с ABГШ
m \geq 2 m
\circ% Simulation program to realize MSK transmission system
8******************** Preparation part *****************
                                                        **********************
sr=256000.0; % Symbol rate
ml=1; 		 % ml: Number of modulation levels
br=sr. \starml; \text{\&} Bit rate
nd = 1000; % Number of symbols that simulates in each loop
            \frac{2}{6} Eb/N0
ebn0=5;
ebn0=5;<br>IPOINT=8; % Number of oversamples
%******************** START CALCULATION
**************************************
nloop=100; % Number of simulation loops
noe = 0; % Number of error data
nod = 0:% Number of transmitted data
for iii=1:nloop
g************************** Data generation
********************************
    data1 = rand(1, nd*m1) > 0.5; % rand: built in function
8*************************** MSK Modulation **********************************
    data11=2*data1-1:data2=oversamp2(data11, length(data11), IPOINT);
    th=zeros(1, length(data2)+1);
    ich2 = zeros(1, length(data2) + 1);qch2 = zeros(1, length(data2) + 1);for ii=2:length(data2)+1th(1,ii)=th(1,ii-1)+pi/2*data2(1,ii-1)./IPOINT;
    end
```

```
ich2 = cos(th);qch2 = sin(th);
%**************************** Attenuation Calculation
***********************
    spow=sum(ich2.*ich2+gch2.*gch2)/(nd*IPOINT); % sum: built in function
    attn=0.5*spow*sr/br*10.^(-ebn0/10);attn=sqrt(attn); % sqrt: built in function
8********************** Fading channel **********************
    %[ifade, qfade]=se-
fade2(data2,qdata1,itau,dlvl1,th1,n0,itnd1,now1,length(data2),fftlen2,fstp,f
d, flat);%********************* Add White Gaussian Noise (AWGN)
**********************
   [ich3, qch3] = comb(ich2, qch2, attn) ; \frac{1}{6} add white gaussian noise
    syncpoint = 1;ich5=ich3(syncpoint:IPOINT:length(ich3));
    qch5=qch3(syncpoint:IPOINT:length(qch3));
8***************************** MSK Demodulation *******************************
    demoddata2(1, 1) = -1;for k=3:2:nd*m1+1demoddata2(1,k)=ich5(1,k)*qch5(1,k-1)*cos(pi*(k))>0;
    endfor n=2:2:nd*m1+1demoddata2(1, n)=ich5(1, n-1)*qch5(1, n)*cospi^* (n))>0;
    end\lceildemodata\rceil=demoddata2(1, 2 : nd * m l + 1);
8************************** Bit Error Rate (BER)
noe2=sum(abs(data1-demodata)); % sum: built in function
    nod2=length(data1); % length: built in function
    noe=noe+noe2;nod=nod+nod2;
    fprintf('%d\t%e\n',iii,noe2/nod2); % fprintf: built in function
end % for iii=1:nloop
8****************************** Data file
************************************
```

```
ber = noe/nod;
```

```
fprintf('%d\t%d\t%d\t%e\n', ebn0, noe, nod, noe/nod); % fprintf: built in func-
tion
fid = fopen('BERmsk2.dat', 'a');fprintf(fid,'%d\t%e\t%f\t%f\t\n',ebn0,noe/nod,noe,nod); % fprintf: built in
function
fclose(fid);
```

```
Скрипт 4.3.2. Скрипт для оценки помехоустойчивости сигналов
FMSK в канале с замираниями
% msk2 fading.m
% Simulation program to realize MSK transmission system
% (under one path fading)
sr = 256000.0; % Symbol rate
           % ml:Number of modulation levels
ml=1;br=sr.*ml; % Bit rate
           % Number of symbols that simulates in each loop
nd = 100;% Eb/N0
ebn0=15;
IPOINT=8;% Number of oversamples
g******************* Fading initialization *********************
% If you use fading function "sefade", you can initialize all of parameters.
% Otherwise you can comment out the following initialization.
% The detailed explanation of all of valiables are mentioned in Program 2-8.
% Time resolution
tstp=1/sr/IPOINT;
% Arrival time for each multipath normalized by tstp
% If you would like to simulate under one path fading model, you have only
to set
% direct wave.
itau = [0];
% Mean power for each multipath normalized by direct wave.
% If you would like to simulate under one path fading model, you have only
to set
% direct wave.
dlvl = [0];% Number of waves to generate fading for each multipath.
% In normal case, more than six waves are needed to generate Rayleigh fading
n0 = [6];
% Initial Phase of delayed wave
% In this simulation four-path Rayleigh fading are considered.
th1=[0.0];
% Number of fading counter to skip
itnd0=nd*IPOINT*100;
% Initial value of fading counter
58
```

```
% In this simulation one-path Rayleigh fading are considered.
% Therefore one fading counter are needed.
itnd1=[3000];% Number of directwave + Number of delayed wave
% In this simulation one-path Rayleigh fading are considered
now1=1;% Maximum Doppler frequency [Hz]
% You can insert your favorite value
fd = 320:% You can decide two mode to simulate fading by changing the variable flat
% flat : flat fading or not
% (1->flat (only amplitude is fluctuated), 0->nomal(phase and amplitude are
fluctutated)
flat =1;%******************** START CALCULATION
*************************************
nloop=1000; % Number of simulation loops
\text{noe} = 0;% Number of error data
         % Number of transmitted data
nod = 0;for iii=1:nloop
g*************************** Data generation
********************************
    datal=rand(1,nd*ml)>0.5; % rand: built in function
%*************************** MSK Modulation *********************************
    data11=2 * data1-1:data2=oversamp2(data11, length(data11), IPOINT);
    th = zeros(1, length(data2) + 1);ich2 = zeros(1.length(data2) + 1);qch2=zeros(1, length(data2)+1);
    for ii=2:length (data2) +1
        th(1,ii)=th(1,ii-1)+pi/2*data2(1,ii-1)./IPOINT;
    end
    ich2 = cos(th);\alphach2=sin(th);
%**************************** Attenuation Calculation
***********************
    spow=sum(ich2.*ich2+qch2.*qch2)/(nd*IPOINT); % sum: built in function
    attn=0.5*spow*sr/br*10.^(-ebn0/10);attn=sqrt(attn); % sqrt: built in function
```

```
8********************** Fading channel **********************
  % Generated data are fed into a fading simulator
    \left[ifade, qfade\right]=se-
fade(ich2, qch2, itau, dlvl, th1, n0, itnd1, now1, length(ich2), tstp, fd, flat);
  % Updata fading counter
    itnd1 = itnd1 + itnd0;%********************* Add White Gaussian Noise (AWGN)
**********************
    [ich3, qch3]= comb(ifade, qfade, attn) ; % add white gaussian noise
    syncpoint = 1;
    ich5=ich3(syncpoint:IPOINT:length(ich3));
    qch5=qch3(syncpoint:IPOINT:length(qch3));
%***************************** MSK Demodulation ******************************
    demoddata2(1, 1) = -1;for k=3:2:nd*m1+1demoddata2(1,k)=ich5(1,k)*qch5(1,k-1)*cos(pi*(k))>0;
    end
    for n=2:2:nd*m1+1demoddata2(1, n)=ich5(1, n-1) *qch5(1, n) *cos(pi*(n)) >0;
    end\lceildemodata\rceil=demoddata2(1, 2 : nd * m l + 1);
g************************** Bit Error Rate (BER)
***************************
    noe2=sum(abs(data1-demodata)); % sum: built in function
    nod2=length(data1); % length: built in function
    noe=noe+noe2;
    nod=nod+nod2;
    fprintf('%d\t%e\n',iii,noe2/nod2); % fprintf: built in function
end % for iii=1:nloop
8****************************** Data file
***********************************
ber = noe/nod;fprintf('%d\t%d\t%d\t%e\n',ebn0,noe,nod,noe/nod); % fprintf: built in func-
tion
fid = fopen('BERmsk2fad.dat', 'a');fprintf(fid,'%d\t%e\t%f\t%f\t\n',ebn0,noe/nod,noe,nod); % fprintf: built in
function
fclose(fid);
```
### 4.3.2. ОЦЕНКА ПОМЕХОУСТОЙЧИВОСТИ СИГНАЛОВ GMSK

```
Скрипт 4.3.3. Скрипт для оценки помехоустойчивости сигналов
GMSK в канале с АБГШ
% amsk.m
\frac{6}{5}% Simulation program to realize GMSK transmission system
sr = 256000.0; % Symbol rate
ml=1;% ml: Number of modulation levels
br = sr.*ml;% Bit rate
nd = 1000; % Number of symbols that simulates in each loop<br>ebn0=5; % Eb/N0
IPOINT=8; % Number of oversamples
%************************ Filter initialization *****************************
irfn=21;% Number of taps
B=0.25*sr;B2=0.6*sr;[\text{xh}] = qaussf(B, irfn, IPOINT, sr, 1); \text{Transmitter filter coefficients}[xh2] =gaussf(B2, irfn, IPOINT, sr, 0); %Receiver filter coefficients
%******************** START CALCULATION
**************************************
nloop=100; % Number of simulation loops
noe = 0; % Number of error data
nod = 0; % Number of transmitted data
for iii=1:nloop
g*************************** Data generation
********************************
   datal=rand(1, nd. *ml) >0.5; \frac{1}{2} rand: built in function
%************************** GMSK Modulation
********************************
   data11=2 * data1-1:data2=oversamp(data11, length(data11), IPOINT);
                                                  % NEW for GMSK
   data3 = conv(data2, xh);th = zeros(1, length(data3) + 1);ich2 = zeros(1, length(data3) + 1);qch2 = zeros(1, length(data3) + 1);for ii=2:length(data3)+1th(1,ii)=th(1,ii-1)+pi/2*data3(1,ii-1)./IPOINT;
    end
    ich2 = cos(th);
```

```
qch2 = sin(th);
```

```
g************************** Attenuation Calculation ************************
    spow=sum(ich2.*ich2+qch2.*qch2)/nd; % sum: built in function
    attn=0.5*spow*sr/br*10.^(-ebn0/10);attn=sqrt(attn);% sqrt: built in function
%********************** Fading channel ***********************
    %[ifade, qfade]=se-
fade2(data2,qdata1,itau,dlvl1,th1,n0,itnd1,now1,length(data2),fftlen2,fstp,f
d, flat);%********************* Add White Gaussian Noise (AWGN)
**********************
    [ich3, qch3]= comb(ich2, qch2, attn); % add white gaussian noise
    [ich4, qch4] = compconv(ich3, qch3, xh2);syncpoint =irfn*IPOINT-IPOINT/2+1;
    ich5=ich4(syncpoint:IPOINT:length(ich4));
    qch5=qch4(syncpoint:IPOINT:length(qch4));
%**************************** GMSK Demodulation
*****************************
    demoddata2(1, 1) = -1;for k=3:2:nd*m1+1demoddata2(1,k)=ich5(1,k)*qch5(1,k-1)*cos(pi*(k))>0;
    end
    for n=2:2:nd*m1+1demoddata2(1,n)=ich5(1,n-1)*gch5(1,n)*cos(pi*(n))>0;
    end
    \lceildemodata\lceil=demoddata2(1, 2:nd*m1+1);
2************************** Bit Error Rate (BER)
****************************
    noe2=sum(abs(data1-demodata)); % sum: built in function
    nod2=length(data1); % length: built in function
   noe=noe+noe2;nod=nod+nod2;
    fprintf('%d\t%e\n',iii,noe2/nod2); % fprintf: built in function
end % for iii=1:nloop
%********************** Output result ***************************
ber = noe/nod;
```

```
fprintf('%d\t%d\t%d\t%e\n', ebn0, noe, nod, noe/nod); % fprintf: built in func-
tion
fid = fopen('BERqmsk.dat', 'a');fprintf(fid,'%d\t%e\t%f\t%f\t\n',ebn0,noe/nod,noe,nod); % fprintf: built in
function
fclose(fid);
```

```
Скрипт 4.3.4. Скрипт для оценки помехоустойчивости сигналов
GMSK в канале с замираниями
% gmsk fading.m
% Simulation program to realize GMSK transmission system
% (under one path fading)
sr = 256000.0; % Symbol rate
           % ml:Number of modulation levels
ml=1:br=sr.*ml; % Bit rate
           % Number of symbols that simulates in each loop
nd = 100;\frac{1}{6} Eb/N0
ebn0=15;
IPOINT=8;% Number of oversamples
g************************ Filter initialization ****************************
irfn=21:% Number of taps
B=0.25*sr;B2=0.6*sr:[xh] = gaussf(B, irfn, IPOINT, sr, 1); \frac{1}{2}Transmitter filter coefficients
[xh2] =gaussf(B2, irfn, IPOINT, sr, 0); %Receiver filter coefficients
%******************* Fading initialization ********************
% If you use fading function "sefade", you can initialize all of parameters.
% Otherwise you can comment out the following initialization.
% The detailed explanation of all of valiables are mentioned in Program 2-8.
% Time resolution
tstep=1/sr/IPOINT;% Arrival time for each multipath normalized by tstp
% If you would like to simulate under one path fading model, you have only
to set
% direct wave.
itau = [0];
% Mean power for each multipath normalized by direct wave.
% If you would like to simulate under one path fading model, you have only
to set
% direct wave.
dlvl = [0];% Number of waves to generate fading for each multipath.
% In normal case, more than six waves are needed to generate Rayleigh fading
n0 = [6];
```

```
% Initial Phase of delayed wave
% In this simulation four-path Rayleigh fading are considered.
th1=[0.0];
% Number of fading counter to skip
itnd0=nd*IPOINT*100;
% Initial value of fading counter
% In this simulation one-path Rayleigh fading are considered.
% Therefore one fading counter are needed.
itnd1=[1000];% Number of directwave + Number of delayed wave
% In this simulation one-path Rayleigh fading are considered
now1=1:% Maximum Doppler frequency [Hz]
% You can insert your favorite value
fd = 320:% You can decide two mode to simulate fading by changing the variable flat
% flat : flat fading or not
% (1->flat (only amplitude is fluctuated), 0->nomal(phase and amplitude are
fluctutated)
flat =1;2******************** START CALCULATION
**************************************
nloop=1000; % Number of simulation loops
noe = 0; % Number of error data
nod = 0; % Number of transmitted data
for iii=1:nloop
g************************** Data generation
********************************
    datal=rand(1,nd.*ml)>0.5; % rand: built in function
8*************************** GMSK Modulation
********************************
    data11=2 * data1-1;data2=oversamp(data11, length(data11), IPOINT);
                                                    % NEW for GMSK
    data3=conv(data2, xh);th=zeros(1, length(data3) + 1);
    ich2 = zeros(1, length(data3) + 1);qch2=zeros(1, length(data3)+1);
    for ii=2: length (data3) +1
        th(1,ii)=th(1,ii-1)+pi/2*data3(1,ii-1)./IPOINT;
    end
```

```
ich2 = cos(th);qch2 = sin(th);%************************** Attenuation Calculation ************************
    spow=sum(ich2.*ich2+gch2.*qch2)/nd; % sum: built in function
    attn=0.5*spow*sr/br*10.^(-ebn0/10);% sqrt: built in function
    attn=sqrt(attn);%********************** Fading channel ***********************
  % Generated data are fed into a fading simulator
    [iface, qface] = se-fade(ich2, qch2, itau, dlv1, th1, n0, itnd1, now1, length(ich2), tstp, fd, flat);
  % Updata fading counter
    itnd1 = itnd1 + itnd0;%********************* Add White Gaussian Noise (AWGN)
**********************
    [ich3, qch3]= comb(ifade, qfade, attn) ; % add white gaussian noise
    [ich4, qch4] = compconv(ich3, qch3, xh2);syncpoint =irfn*IPOINT-IPOINT/2+1;
    ich5=ich4(syncpoint:IPOINT:length(ich4));
    qch5=qch4(syncpoint:IPOINT:length(qch4));
8**************************** GMSK Demodulation
****************************
    demoddata2(1, 1) = -1;for k=3:2:nd*m1+1demoddata2(1, k)=ich5(1, k)*qch5(1, k-1)*cospi^*(k))>0;
    endfor n=2:2:nd*m1+1demoddata2(1, n)=ich5(1, n-1)*qch5(1, n)*cos(pi*(n))>0;
    end
    \lceildemodata\rceil=demoddata2(1, 2 : nd * m l + 1);
8*************************** Bit Error Rate (BER)
****************************
    noe2=sum(abs(data1-demodata)); % sum: built in function
    nod2=length(data1); % length: built in function
    noe=noe+noe2;
    nod=nod+nod2;
    fprintf('%d\t%e\n',iii,noe2/nod2); % fprintf: built in function
```

```
end % for iii=1:nloop
```

```
8*********************** Output result ****************************
ber = neo/nod;fprintf('%d\t%d\t%d\t%e\n',ebn0,noe,nod,noe/nod); % fprintf: built in func-
tion
fid = fopen('BERqmskfad.dat', 'a');fprintf(fid,'%d\t%e\t%f\t%f\t\n',ebn0,noe/nod,noe,nod); % fprintf: built in
function
fclose(fid);
```
#### Скрипт 4.3.5. Функция для реализации фильтра Гаусса

```
% qaussf.m
\frac{1}{2}% Function to form Gaussaian filter
function [xh] = \text{quassf}(B, \text{irfn}, \text{ipoint}, \text{sr}, \text{ncc})% irfn : Number of symbols to use filtering<br>% ipoint : Number of samples in one symbol
% sr : symbol rate
% B : filter coeficiense<br>% ncc; : 1 -- transmitting filter 0 -- receiving filter
point = ipoint;tr = sr;
n = ipoint .* irfn;
mid = (n / 2) + 1;fo = B / sqrt(2 * log(2));
for i = 1 : nicon = i - mid;ym = icon;xt=1/2*(erf(-sqrt(2/log(2))*pi*B*(ym/ipoint-1/2)/tr)+erf(sqrt(2/loq(2))*pi*B*(ym/ipoint+1/2)/tr));
  if ncc == 0% in the case of receiver
    xh(i) = xt;elseif ncc == 1% in the case of transmitter
    xh(i) = xt;else
   error('ncc error');
  end
```
end

## **5. СИГНАЛЫ С РАСШИРЕННЫМ СПЕКТРОМ**

## **5.1. ЛЕКЦИЯ. СИГНАЛЫ С РАСШИРЕННЫМ СПЕКТРОМ**

**Цель занятия:** изучить особенности передачи и приема сигналов с расширенным спектром DSSS.

## **5.2. ПРАКТИЧЕСКОЕ ЗАНЯТИЕ. РАЗРАБОТКА ИМИТАЦИОННОЙ МОДЕЛИ ДЛЯ ОЦЕНКИ ПОМЕХОУСТОЙЧИВОСТИ СИГНАЛОВ DSSS В КАНАЛЕ С АБГШ И ЗАМИРАНИЯМИ**

**Цель занятия:** разработать имитационную модель для оценки помехоустойчивости сигналов DSSS в канале с АБГШ и замираниями.

```
Скрипт 5.2.1. Функция вычисления автокорреляции сигналов DSSS
% Program 5-1
% autocorr
% Autocorrelation function of a sequence
function [out] = autocorr(indata, tn)
% indata: input sequence
% tn: number of period
% out: autocorrelation data
if nargin < 2
   tn = 1;
end
ln = length(intdata);out = zeros(1, ln*tn);for ii = 0:ln*tn-1out(iit+1) = sum(indata.*shift(indata,ii,0));end
```
#### *Скрипт 5.2.2. Функция вычисления взаимной корреляции сигналов DSSS*

```
% Program 5-2
% crosscorr.m
% Crosscorrelation function of a sequence
function [out] = \ncrosscorr(indatal, indata2, tn)% indata1: input sequence1
% indata2: input sequence2
% tn: number of period
% out: crosscorrelation data
if nargin < 3
   tn = 1;end
```

```
ln = length(indata1);out = zeros(1, ln*tn);for ii = 0:ln*tn-1out(iif1) = sum(indata1.*shift(indata2,ii,0));end
```
*Скрипт 5.2.3. Функция расширения спектра в сигнале DSSS при передаче*

```
% Program 5-7
% spread.m
% Data spread function
function \lceil \text{iout}, \text{qout} \rceil = \text{spread}(\lceil \text{data}, \text{qdata}, \text{code1})% idata: ich data sequence
% qdata: qch data sequence
% iout: ich output data sequence
% qout: qch output data sequence
% code1: spread code sequence
switch nargin
     case {0, 1}
        error('lack of input argument');
     case 2
        code1 = qdata; qdata = idata;
end
[hn, vn] = size(idata);[hc, vc] = size(code1);if hn > hc
     error('lack of spread code sequences');
end
iout = zeros(hn, vn*vc);
qout = zeros(hn, vn*vc);
for ii = 1:hniout(ii,:) = reshape(rot90(code1(ii,:),3)*idata(ii,:),1,vn*vc);
    qout(ii,:) = reshape(rot90(code1(ii,:),3)*qdata(ii,:),1,vn*vc);
end
```

```
68
Скрипт 5.2.4. Функция сужения спектра в сигнале DSSS при приеме
% Program 5-8
% despread.m
% Data despread function
function [iout, qout] = despread(idata, qdata, code1)
% idata: ich data sequence
% qdata: qch data sequence
% iout: ich output data sequence
% qout: qch output data sequence
```

```
% code1: spread code sequence
switch nargin
    case {0, 1}
       error('lack of input arguments');
     case 2
       code1 = qdata; qdata = idata;
end
[hn, vn] = size(idata);[hc, vc] = size(codel);vn = fix(vn/vc); % rounds the elements of X to the nearest integers
iout = zeros(hc, vn);
qout = zeros(hc, vn);
for i = 1:hciout(ii,:) = rot90(flipud(rot90(re-
shape(idata(ii,:),vc, vn)))*rot90(code1(ii,:),3));
  qout(ii,:) = rot90(flipud(rot90(re-shape(qdata(ii,:), vc, vn)) *rot90(code1(ii,:),3));
end
```
## **5.3. ЛАБОРАТОРНАЯ РАБОТА. ОЦЕНКА ПОМЕХОУСТОЙЧИВОСТИ СИГНАЛОВ DSSS В КАНАЛЕ С ЗАМИРАНИЯМИ**

**Цель занятия:** оценить помехоустойчивость сигналов DSSS в канале с АБГШ и замираниями.

```
Скрипт 5.3.1. Скрипт для оценки помехоустойчивости сигналов 
DSSS в канале с АБГШ и замираниями
% Simulation program to realize DS-CDMA system
% dscdma.m
% Preparation part
sr = 256000.0; % symbol rate<br>ml = 2; % number of modulation levels
ml = 2; \text{sumber of modulation levels}br = sr*ml; % bit rate
nd = 100; <br>
\frac{1}{2} anumber of symbol
pr = 51 m+,<br>
nd = 100; % numbe<br>
ebn0 = 3; % Eb/N0
% Filter initialization
irfn = 21; % number of filter taps
IPOINT = 8; % number of oversamples
alfs = 0.5; \frac{1}{2} off factor
[xh] = hrollfcoeff(irfn, IPOINT, sr, alfs, 1);[xh2] = hrollfcoef(irfn, IPOINT, sr, alfs, 0);
% Spreading code initialization
user = 1; \frac{1}{6} number of users
seq = 1; \frac{1}{8} 1:M-sequence, 2:Gold, 3:Orthogonal Gold<br>stage = 3; \frac{2}{8} number of stages
                    % number of stages
ptap1 = \begin{bmatrix} 1 & 3 \end{bmatrix}; % position of taps for 1st
```

```
ptap2 = [2 3]; % position of taps for 2nd
regil = [1 1 1]; % initial value of register for 1st
regi2 = [1 1 1]; % initial value of register for 2nd
% Generation of spreading code
switch seq
     case 1
          code = mseq(stage, ptap1, regi1, user); % Gold sequence
     case 2
       ml = mseq(\text{stage}, pmap1, regi1);m2 = mseq(\text{stage}, \text{ptap2}, \text{regi2});code = goldseq(m1, m2, user); % Orthogonal Gold se-
quence
     case 3
        ml = mseq(\text{stage}, pmap1, regi1); m2 = mseq(stage, ptap2, regi2);
         code = [qoldseq(m1, m2, user), zeros(user, 1)];
end
code = code *2-1;clen = length(code);
% Fading initialization
rfade = 0; % Rayleigh fading 0:nothing, 1:consider
itau = [0, 8]; \frac{1}{2} \frac{1}{2} \frac{1}{2} \frac{1}{2} \frac{1}{2} \frac{1}{2} \frac{1}{2} \frac{1}{2} \frac{1}{2} \frac{1}{2} \frac{1}{2} \frac{1}{2} \frac{1}{2} \frac{1}{2} \frac{1}{2} \frac{1}{2} \frac{1}{2} \frac{1}{2} \frac{1}{2} \frac{1}{2} \frac{dlvl1 = [0.0, 40.0]; % attenuation level
n0 = [6, 7];<br>
n = [0.0, 0.0];<br>
n = [0.0, 0.0];<br>
n = [0.0, 0.0];<br>
n = [0.0, 0.0];% initial phase of delayed wave
itnd1 = [3001, 4004]; % set fading counter
now1 = 2; % number of direct wave wave + delayed wavetstp = 1/sr/IPOINT/clen; % time resolution
fd = 160; \text{g} \left( \text{d} \right) and \text{h} \left( \text{d} \right) and \text{h} \left( \text{d} \right) and \text{e} \left( \text{d} \right)flat = 1; \frac{1}{3} flat Rayleigh environment
itndel = nd*IPOINT*clen*30; % number of fading counter to skip
% Start calculation
nloop = 1000;noe = 0;nod = 0;for ii = 1:nloop % Transmitter
    data = rand(user, nd*ml) >0.5;
[ich, qch] = qpskmod(data, user, nd, ml); \frac{1}{2} \ \frac{1}{2} QPSK modulation
[ich1, qch1] = spread(ich, qch, code); \frac{1}{2} \frac{1}{2} spreading
    [ich2, qch2] = compoversamp2(ich1, qch1, IPOINT); \frac{1}{6} oversampling
    [ich3, qch3] = compconv(ich2, qch2, xh); \frac{1}{2} filter
     if user == 1
         ich4 = ich3;qch4 = qch3; else
         ich4 = sum(ich3);qch4 = sum(qch3); end
     % Fading channel
    if rfade == 0
```

```
ich5 = ich4;qch5 = qch4; else
        [ich5, qch5] = sefade(ich4, qch4, itau, dlvl1, th1, n0,...
                      itnd1, now1, length(ich4), tstp, fd, flat);
       itnd1 = itnd1 + itndel; end
    % Receiver
   spow = sum(rot90(ich3.^2+qch3.^2))/nd; % attenuation calcula-
tion
   attn = sqrt(0.5*spow*sr/br*10^(-ebn0/10));[ich6, qch6] = comb2(ich5, qch5, atm); % add AWGN
    [ich7, qch7] = compconv2(ich6, qch6, xh2); % filter
   sample = irfn*IPOINT + 1; ich8 = ich7(:, sampl:IPOINT:IPOINT*nd*clen+sampl-1);
    qch8 = qch7(:, sampl:IPOINT:IPOINT*nd*clen+sampl-1);
    [ich9, qch9] = despread(ich8, qch8, code); <br> % despreading
   demodata = qpskdemod(ich9, qch9, user, nd, ml); % QPSK demodulation
    % BER
   noe2 = sum(sum(abs(data-demodata)));
   nod2 = user*nd*ml;noe = noe + noe2;nod = nod + nod; % fprintf('%d\t%e\n', ii, noe2/nod2);
end
ber = neo/nod;fprintf('%d\t%d\t%d\t%e\n', ebn0, noe, nod, noe/nod);
```
## 6. СИГНАЛЫ С ОРТОГОНАЛЬНЫМ ЧАСТОТНЫМ РАЗДЕЛЕНИЕМ

## 6.1. ЛЕКЦИЯ. СИГНАЛЫ С ОРТОГОНАЛЬНЫМ ЧАСТОТНЫМ РАЗЛЕЛЕНИЕМ

Цель занятия: изучить особенности передачи и приема сигналов с ортогональным частотным разделением ОГДМ.

## 6.2. ПРАКТИЧЕСКОЕ ЗАНЯТИЕ. РАЗРАБОТКА ИМИТАЦИОННОЙ МОДЕЛИ ДЛЯ ОЦЕНКИ ПОМЕХОУСТОЙЧИВОСТИ СИГНАЛОВ ОFDM В КАНАЛЕ САБГШ И ЗАМИРАНИЯМИ

Цель занятия: разработать имитационную модель для оценки помехоустойчивости сигналов ОГДМ в канале с АБГШ и замираниями.

```
Скрипт 6.2.1. Функция формирования выборок АБГШ
% Program 2-4
\frac{1}{2} comb.m
% Generate additive white gausian noise
function [iout, qout] = comb (idata, qdata, attn)
8****************** variables **************************
% idata : input Ich data
% qdata : input Qch data
% iout output Ich data
% qout output Qch data
% attn: attenuation level caused by Eb/No or C/N
iout = randn(1, length(idata)). *attn;
qout = randn(1, length(qdata)) .* attn;
iout = iout+idata(1:length(idata));
qout = qout+qdata(1:length(qdata));Скрипт 6.2.2. Функция формирования защитного интервала в пере-
данном сигнале OFDM
% Function 4-3
% giins.m
% Function to insert quard interval into transmission signal
function [iout, qout] = giins (idata, qdata, fftlen, gilen, nd);
% idata : Input Ich data<br>% qdata : Input Qch data
% iout : Output Ich data<br>% qout : Output Ich data<br>% fftlen : Length of FFT (points)
% gilen : Length of guard interval (points)
```
```
idatal=reshape(idata, fftlen, nd);
qdatal=reshape(qdata, fftlen, nd);
idata2=[idata1(fftlen-gilen+1:fftlen,:); idata1];
qdata2=[qdata1(fftlen-qilen+1:fftlen,:); qdata1];
iout=reshape(idata2,1,(fftlen+gilen)*nd);
qout=reshape(qdata2,1,(fftlen+qilen)*nd);
```
Скрипт 6.2.3. Функция исключения защитного интервала из приня-

```
ТОГО СИГНАЛА OFDM
% Function 4-4
% girem.m
```
% Function to remove quard interval from received signal

function [iout, gout] = girem(idata, gdata, fftlen2, gilen, nd);

%\*\*\*\*\*\*\*\*\*\*\*\*\*\*\*\*\*\* variables \*\*\*\*\*\*\*\*\*\*\*\*\*\*\*\*\*\*\*\*\*\*\*\*\*\* 

idata2=reshape(idata, fftlen2, nd); qdata2=reshape(qdata, fftlen2, nd);

```
iout=idata2(gilen+1:fftlen2,:);
qout=qdata2(qilen+1:fftlen2,:);
```
## 6.3. ЛАБОРАТОРНАЯ РАБОТА. ОЦЕНКА ПОМЕХОУСТОЙЧИВОСТИ СИГНАЛОВ ОFDM В КАНАЛЕ С ЗАМИРАНИЯМИ

Цель занятия: выполнить оценку помехоустойчивости сигналов ОГОМ в канале с АБГШ и замираниями.

```
Скрипт 6.3.1. Скрипт для оценки помехоустойчивости сигналов
ОГДМ в канале с АБГШ
% Program 4-1
% ofdm.m
% Simulation program to realize OFDM transmission system
%********************** preparation part ****************************
para=128; % Number of parallel channel to transmit (points)
fftlen=128; % FFT length
noc=128; <br>a Number of carrier<br>nd=6; a Number of information OFDM symbol for one loop
nd=6; % Number of information U.<br>ml=2; % Modulation level : QPSK
sr = 250000; % Symbol rate
br=sr.*ml; % Bit rate per carrier
```

```
gilen=32; \frac{1}{6} Length of guard interval (points)<br>ebn0=3; \frac{1}{6} Eb/N0
8************************** main loop part **************************
nloop=100; % Number of simulation loops
noe = 0; % Number of error data<br>
nod = 0; % Number of transmitted data<br>
eop=0; % Number of error packet<br>
nop=0; % Number of transmitted packet
for iii=1:nloop
    g************************** transmitter
*********************************
    %************************** Data generation *****************************
    seldata=rand(1, para*nd*ml)>0.5; % rand : built in function
    %****************** Serial to parallel conversion
***********************
    paradata=reshape(seldata, para, nd*ml); % reshape : built in function
    %************************** OPSK modulation
*****************************
    [ich, qch] = qpskmod(paradata, para, nd, ml);kmod=1/sart(2); % sart : built in function
    ich1=ich.*kmod;
    qch1=qch. * kmod;
    x = ich1 + gch1. *i;y=ifft(x); % ifft : built in function<br>ich2=real(y); % real : built in function<br>qch2=imag(y); % imag : built in function
    8********* Gurad interval insertion **********
    [ich3,qch3]= giins(ich2,qch2,fftlen,gilen,nd);
    fftlen2=fftlen+gilen;
    %********* Attenuation Calculation *********
    spow=sum(ich3.^2+qch3.^2)/nd./para; % sum : built in function
    attn=0.5*spow*sr/br*10.^(-ebn0/10);attn=sqrt(attn);%***************** AWGN addition *********
    [ich4, qch4] = comb(ich3, qch3, attn);%****************** Guard interval removal *********
    [ich5, qch5] = qirem(ich4, qch4, fftlen2, qilen, nd);rx = ich5 + qch5.*i;ry=fft(rx); % fft: built in function
    ich6=real(ry); % real : built in function
    qch6 = imag (ry); % imag : built in function
    8***************** demoduration *******************
    ich7=ich6./kmod;
```

```
qch7=qch6./kmod;
    [demodata]=qpskdemod(ich7, qch7, para, nd, ml);
    %************** Parallel to serial conversion *****************
    demodatal=reshape(demodata, 1, para*nd*ml);
   &************************** Bit Error Rate (BER)
****************************
   % instantaneous number of error and data
   noe2=sum(abs(demodatal-seldata)); % sum : built in function
   nod2=length(seldata); % length : built in function
   % cumulative the number of error and data in noe and nod
   noe=noe+noe2;
   nod=nod+nod2;
    % calculating PER
   if noe2~0eop=eop+1;
   else
       eop=eop;
   end
    eop:
    nop=nop+1;%fprintf('%d\t%e\t%d\n',iii,noe2/nod2,eop); % fprintf : built in func-
tion
end
8********************** Output result ****************************
per=eq/pber=noe/nod;
fprintf('%f\t%e\t%e\t%d\t\n',ebn0,ber,per,nloop);
%fid = fopen('BERofdm.dat','a');
%fprintf(fid,'%f\t%e\t%e\t%d\t\n',ebn0,ber,per,nloop);
%fclose(fid);
Скрипт 6.3.2. Скрипт для оценки помехоустойчивости сигналов
ОFDM в канале с замираниями
% Program 4-2
% ofdm fading.m
% Simulation program to realize OFDM transmission system
% (under one path fading)
%********************** preparation part ****************************
para=128; % Number of parallel channel to transmit (points)
fftlen=128; % FFT length
noc=128; % Number of carrier
nd=6;% Number of information OFDM symbol for one loop
ml=2;% Modulation level : QPSK
sr=250000; % Symbol rate
br=sr.*ml; % Bit rate per carrier
gilen=32; % Length of guard interval (points)
ebn0=10;% Eb/N0
%******************* Fading initialization ********************
% If you use fading function "sefade", you can initialize all of parameters.
```

```
% Otherwise you can comment out the following initialization. 
% The detailed explanation of all of valiables are mentioned in Program 2-8. 
% Time resolution 
tstp=1/sr/(fftlen+gilen); 
% Arrival time for each multipath normalized by tstp 
% If you would like to simulate under one path fading model, 
% you have only to set direct wave. 
itau = [0];
% Mean power for each multipath normalized by direct wave. 
% If you would like to simulate under one path fading model, 
% you have only to set direct wave. 
dlvl = [0];% Number of waves to generate fading for each multipath. 
% In normal case, more than six waves are needed to generate Rayleigh fading 
n0=[6];
% Initial Phase of delayed wave 
% In this simulation four-path Rayleigh fading are considered. 
th1=[0.0];
% Number of fading counter to skip 
itnd0=nd*(fftlen+gilen)*10; 
% Initial value of fading counter 
% In this simulation one-path Rayleigh fading are considered. 
% Therefore one fading counter are needed. 
itnd1=[1000]; 
% Number of directwave + Number of delayed wave 
% In this simulation one-path Rayleigh fading are considered 
now1=1; 
% Maximum Doppler frequency [Hz] 
fd=320; 
% You can decide two mode to simulate fading by changing the variable flat 
% flat : flat fading or not 
% 1->flat (only amplitude is fluctuated),
% 0->nomal(phase and amplitude are fluctutated) 
flat =1;%************************** main loop part ************************** 
nloop=500; % Number of simulation loops 
noe = 0; % Number of error data 
nod = 0; % Number of transmitted data
eop=0; 8 Number of error packet
nop=0; 8 Number of transmitted packet
for iii=1:nloop 
    %************************** transmitter 
********************************* 
    %**************************** Data generation **********************************
    seldata=rand(1,para*nd*ml)>0.5; % rand : built in function
```

```
%****************** Serial to parallel conversion
***********************
   paradata=reshape(seldata, para, nd*ml); % reshape : built in function
   %************************* OPSK modulation
*****************************
   [ich, qch]=qpskmod(paradata, para, nd, ml);
   kmod=1/sqrt(2); % sqrt : built in function
   ich1=ich.*kmod;
   qch1=qch. * kmod;
   x = ich1 + gch1.*i;y=ifft(x); \frac{1}{8} ifft : built in function<br>ich2=real(y); \frac{1}{8} real : built in function
   qch2 = imag(y); % imag : built in function
   %********* Gurad interval insertion **********
   [ich3,qch3]= giins(ich2,qch2,fftlen,gilen,nd);
   fftlen2=fftlen+gilen;
   %********* Attenuation Calculation *********
   spow=sum(ich3.^2+qch3.^2)/nd./para; % sum : built in function
   attn=0.5*spow*sr/br*10.^(-ebn0/10);attn=sqrt(attn);
   %********************** Fading channel **********************
   % Generated data are fed into a fading simulator
   [ifade, ofade]=se-fade(ich3,qch3,itau,dlv1,th1,n0,itnd1,now1,length(ich3),tstp,fd,flat);
   % Updata fading counter
   itnd1 = itnd1+ itnd0;%***************** AWGN addition *********
   [ich4, qch4] = comb(ifade, qfade, attn);%****************** Guard interval removal *********
   [ich5, qch5] = qirem(ich4, qch4, fftlen2, qilen, nd);rx = ich5 + qch5.*i;ry=fft(rx); % fft : built in function
   ich6=real(ry); \frac{1}{2} real : built in function
   qch6 = imag(ry); % imag : built in function
   %***************** demoduration *******************
   ich7=ich6./kmod;
   qch7 = qch6./kmod;
   [demodata]=qpskdemod(ich7,qch7,para,nd,ml);
   g************** Parallel to serial conversion *****************
   demodata1=reshape(demodata, 1, para*nd*ml);
```

```
77
```

```
8************************** Bit Error Rate (BER)
*****************************
    % instantaneous number of error and data
    noe2 = sum (abs (demodatal-seldata)); % sum : built in function
    nod2=length(seldata); % length : built in function
    % cumulative the number of error and data in noe and nod
    noe=noe+noe2;nod=nod+nod2;
    % calculating PER
    if noe2 \sim = 0eop=eop+1;
    else
        eop=eop;
    end
    eop;
    nop=nop+1;%fprintf('%d\t%e\t%d\n',iii,noe2/nod2,eop); % fprintf : built in func-
tion
end
8*********************** Output result ****************************
per=eop/nop;
ber=noe/nod;
fprintf('%f\t%e\t%e\t%d\t\n',ebn0,ber,per,nloop);
%fid = fopen('BERofdmfad.dat','a');
%fprintf(fid,'%f\t%e\t%e\t%d\t\n',ebn0,ber,per,nloop);
%fclose(fid);
```
## **ОБОЗНАЧЕНИЯ И СОКРАЩЕНИЯ**

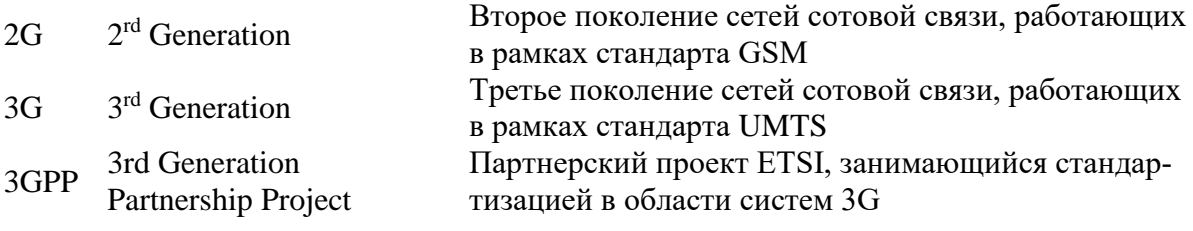

## **СПИСОК ИСТОЧНИКОВ**

- 1. Рекомендация МСЭ-R P.1407-6 (06/2017). Многолучевое распространение и параметризация его характеристик.
- 2. Рекомендация МСЭ-R P.1057-5 (12/2017). Распределения вероятностей, касающихся моделирования распространения радиоволн.
- 3. Галкин, В. А. Цифровая мобильная радиосвязь. Учебное пособие для вузов [Электронный ресурс] / В. А. Галкин. - М.: Горячая линия–Телеком, 2012. - 592 с.
- 4. Скляр, Бернард. Цифровая связь. Теоретические основы и практическое применение / [пер. с англ. Е. Г. Грозы и др.; под ред. А. В. Назаренко ; науч. консультант Е. В. Гусева]. - 2-е изд., испр. - М.: Вильямс, 2004. - 1104 с.
- 5. Бабков, В. Ю. Сотовые системы мобильной радиосвязи [Электронный ресурс]: учебное пособие/ В. Ю. Бабков, И. А. Цикин. - СПб.: БХВ-Петербург, 2013. - 432 с.
- 6. Harada H., Prasad R. Simulation and software radio for mobile communications. – Artech House, 2002.

**Фокин Григорий Алексеевич**

## **ФИЗИЧЕСКИЕ ОСНОВЫ СИСТЕМ МОБИЛЬНОЙ СВЯЗИ**

**Учебное пособие**

Редактор *И. И. Щенсняк* Компьютерная верстка

План 2020 г.

Подписано к печати Объем 12,5 усл.-печ. л. Тираж 80 экз.

Редакционно-издательский центр СПбГУТ 191186 СПб., наб. р. Мойки, 61 Отпечатано в СПбГУТ